**Приложение ППССЗ по специальности 09.02.07 Информационные системы и программирование 2023-2024 уч.г.: Комплект контрольно-оценочных средств по профессиональному модулю ПМ.11 Разработка, администрирование и защита баз данных** 

#### **МИНИСТЕРСТВО ОБРАЗОВАНИЯ БЕЛГОРОДСКОЙ ОБЛАСТИ ОБЛАСТНОЕ ГОСУДАРСТВЕННОЕ АВТОНОМНОЕ ПРОФЕССИОНАЛЬНОЕ ОБРАЗОВАТЕЛЬНОЕ УЧРЕЖДЕНИЕ «АЛЕКСЕЕВСКИЙ КОЛЛЕДЖ»**

# **КОМПЛЕКТ КОНТРОЛЬНО-ОЦЕНОЧНЫХ СРЕДСТВ ПО ПРОФЕССИОНАЛЬНОМУ МОДУЛЮ**

## **ПМ.11 Разработка, администрирование и защита баз данных**

# **программы подготовки специалистов среднего звена по специальности СПО**

09.02.07 Информационные системы и программирование

 Комплект контрольно-оценочных средств разработан на основе Федерального государственного образовательного стандарта среднего профессионального образования по специальности 09.02.07 Информационные системы и программирование, утвержденного приказом Министерства образования и науки Российской Федерации от 9 декабря 2016 года № 1547, с учетом профессионального стандарта «Администратор баз данных», утвержденного приказом Министерства труда и социальной защиты Российской Федерации от 17 сентября 2014 года № 647н.

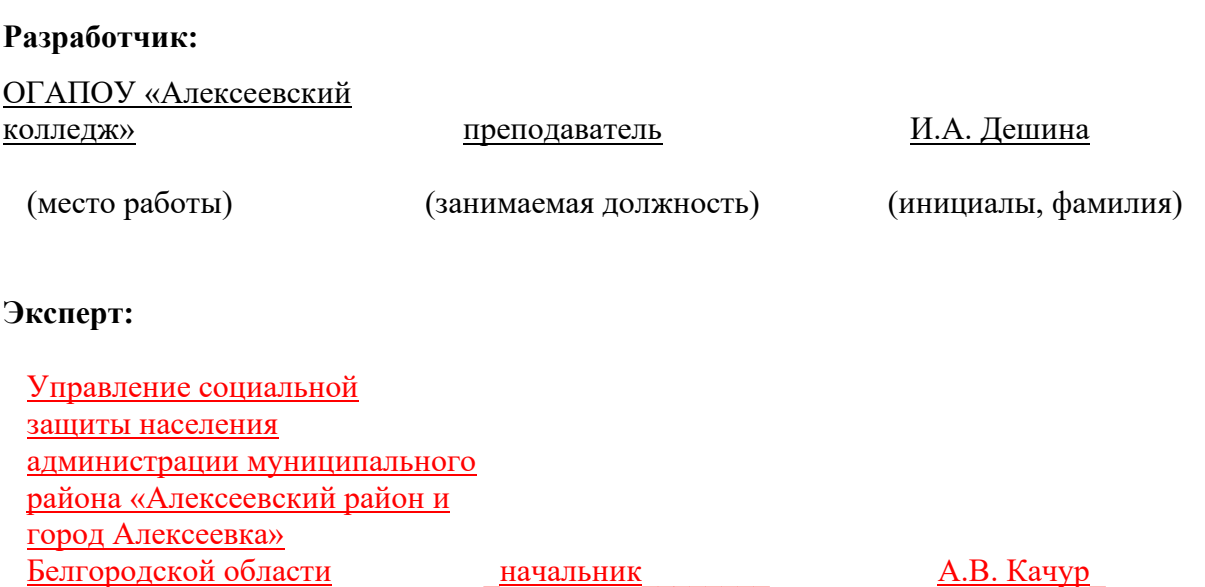

(место работы) (занимаемая должность) (инициалы, фамилия)

# **1. ОБЩИЕ ПОЛОЖЕНИЯ**

Контрольно-оценочные средства (далее – КОС) по профессиональному модулю 11 Разработка, администрирование и защита баз данных является частью программы подготовки специалистов среднего звена по специальности 09.02.07 Информационные системы и программирование и предназначен для оценки результатов освоения профессионального модуля. Результатом освоения профессионального модуля является готовность обучающегося к выполнению вида деятельности - Разработка, администрирование и защита баз данных и составляющих его профессиональных компетенций, а также общие компетенции, формирующиеся в процессе освоения ППССЗ в целом.

Форма промежуточной аттестации по ПМ – экзамен по модулю.

Итогом экзамена является однозначное решение: «вид профессиональной деятельности освоен/не освоен».

Условием допуска к экзамену по модулю является успешное освоение обучающимися всех элементов программы профессионального модуля: программы МДК.11.01 Технология разработки и защиты баз данных, учебной и производственной практики.

## **Формы промежуточной аттестации по профессиональному модулю**

Таблица 1.

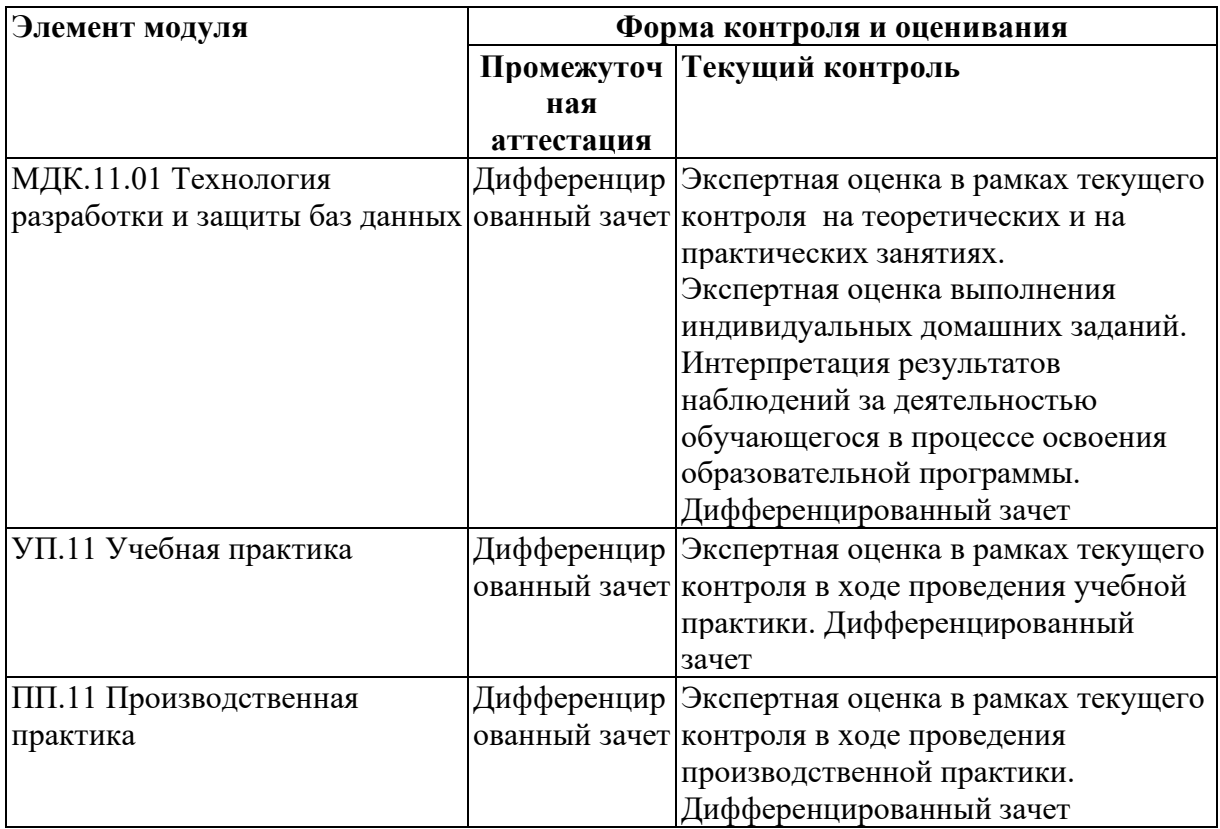

# **2. РЕЗУЛЬТАТЫ ОСВОЕНИЯ ПРОФЕССИОНАЛЬНОГО МОДУЛЯ, ПОДЛЕЖАЩИЕ ПРОВЕРКЕ**

# **2.1. Профессиональные и общие компетенции**

Целью экзамена по модулю является комплексная проверка готовности к овладению обучающимися видом деятельности и сформированности у них основных профессиональных и общих компетенций по запланированным показателям оценки результата.

Результатом освоения профессионального модуля является овладение обучающимися видом деятельности - Разработка, администрирование и защита баз данных, в том числе общими компетенции (ОК) и профессиональными компетенциями (ПК):

Таблица 2.

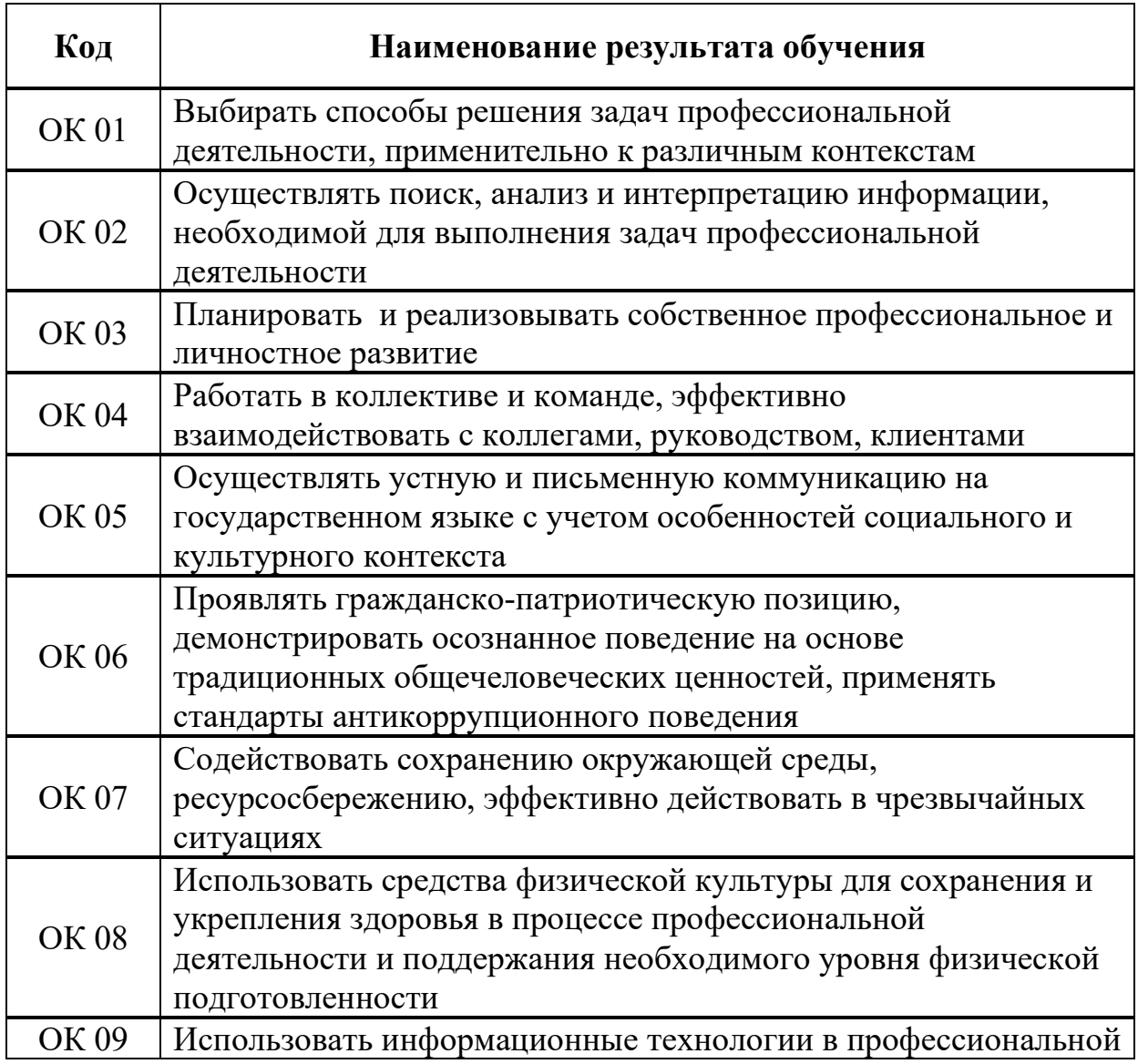

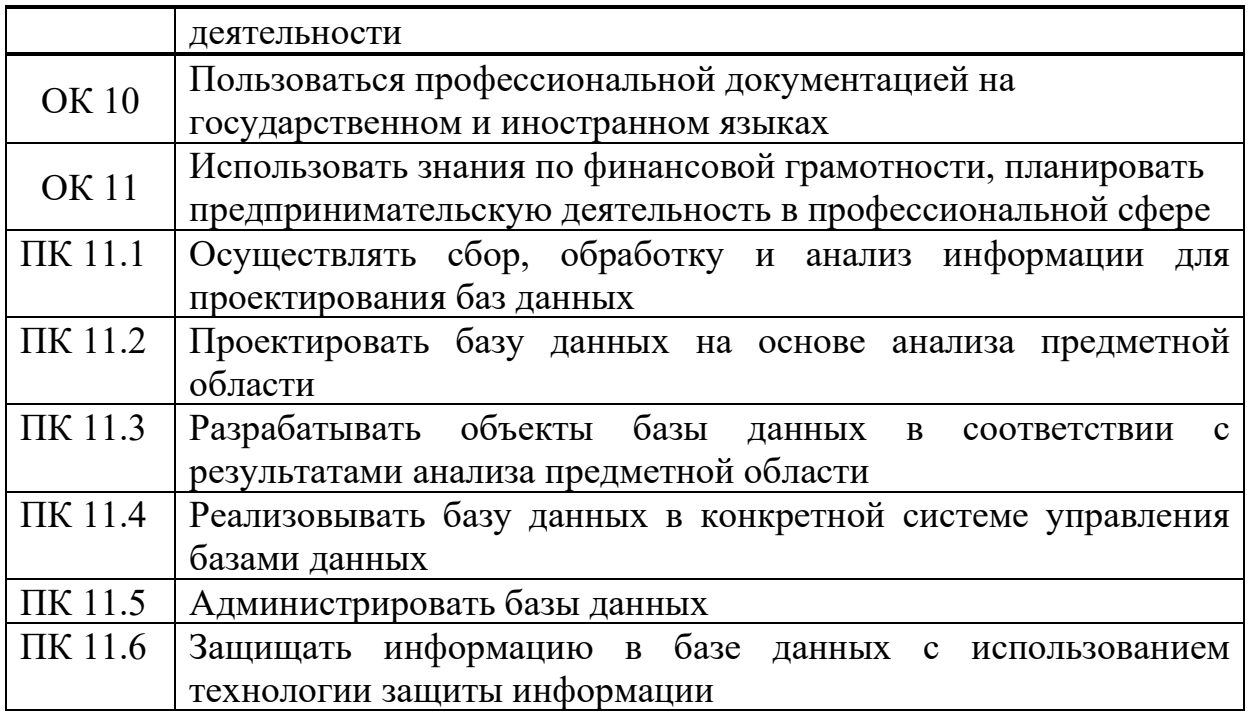

## **2.2. Портфолио как контрольно-оценочное средство профессионального модуля**

Портфолио обучающихся ОГАПОУ «Алексеевский колледж» - это комплекс документов (грамоты, дипломы, сертификаты, копии приказов, фотодокументы и т.д.), отзывов и продуктов различных видов деятельности: как учебной (диагностические работы, научно-исследовательские и проектные работы, рефераты, результаты самостоятельной работы и т.д.), так и внеурочной (творческие работы, презентации, фото и видеоматериалы).

Портфолио может содержать материал из внешних источников (отзывы или грамоты, выписки из приказов с практики, с военных сборов и т.д.), дающий дополнительную оценку освоения общих и профессиональных компетенций.

Портфолио является контрольно-оценочным средством профессионального модуля (ПМ) и позволяет оценить сформированность общих и профессиональных компетенций.

Портфолио создается в течение всего обучения в колледже. Портфолио в дальнейшем может служить основой для составления резюме выпускника при поиске работы, при продолжении образования и др.

Цель Портфолио: отслеживание и оценивание формирования общих и профессиональных компетенций в рамках освоения программы подготовки специалистов среднего звена среднего профессионального образования (ППССЗ СПО).

Задачи Портфолио: отслеживание персональных достижений обучающихся в соответствии с поэтапными требованиями ППССЗ СПО; оценивание сформированности общих компетенций ППССЗ СПО; оценивание сформированности профессиональных компетенций ППССЗ СПО; оценивание освоения видов профессиональной деятельности в соответствии с ФГОС СПО специальности; формирование и совершенствование учебной мотивации, мотивации достижений и мотивации на профессиональную деятельность.

Функции Портфолио: - функция предъявления, фиксации и накопления документально подтвержденных персональных достижений в процессе освоения ОПОП; - функция оценивания сформированности общих и профессиональных компетенций; - функция экспертной оценки освоения видов профессиональной деятельности; - функция формирования личной ответственности за результаты учебно- профессиональной деятельности,

 профессионально-личностного самосовершенствования, мотивации и интереса.

Участниками работы над портфолио являются студенты, преподаватели, кураторы. Одним из основных условий составления портфолио является установка тесного сотрудничества между всеми участниками и четкое распределение обязанностей между ними.

Обязанности студента: оформляет Портфолио в соответствии с принятой в ОГАПОУ «Алексеевский колледж» структурой; систематически самостоятельно пополняет соответствующие разделы материалами, отражающими успехи и достижения в учебной, производственной и внеучебной деятельности; отвечает за достоверность представленных материалов; при необходимости обращается за помощью к куратору.

Обязанности куратора: направляет всю работу студента по ведению портфолио, консультирует, помогает, дает советы, объясняет правила ведения и заполнения портфолио; совместно со студентами отслеживает и оценивает динамику их индивидуального развития и профессионального роста, поддерживает их образовательную, профессиональную, творческую активность и самостоятельность; выполняет роль посредника между студентом, преподавателями, обеспечивает их постоянное сотрудничество и взаимодействие; осуществляет контроль за заполнением соответствующих разделов Портфолио; помогает сделать электронные копии приказов, распоряжений и т.д. администрации колледжа и внешних организаций.

Обязанности преподавателей: преподаватели проводят экспертизу и оценку представленных работ по дисциплине, междисциплинарному курсу, профессиональному модулю и дают рекомендацию о размещении работы в портфолио (допускается размещение работ, выполненных на оценку не ниже «хорошо»), оформляют сертификат установленного образца; преподаватели/сотрудники администрации, являющиеся организаторами проведения различных мероприятий в колледже оформляют сертификат установленного образца на участие студента в тех или иных мероприятиях; оформляют заявку на имя заведующего отделением для поощрения студентов за участие в учебной и внеучебной работе: грамоты, дипломы, отзывы, благодарности.

Обязанности администрации: заведующий отделением, руководитель

практики, заместители директора по учебной работе, учебно-методической работе, учебно- производственной работе, воспитательной работе, методист осуществляют общий контроль за деятельностью педагогического коллектива по реализации технологии портфолио и оказывают необходимую помощь кураторам в организации сбора документов соответствующих разделов портфолио; собеседование с лицами, поступающими в колледж; по итогам учебного года организует награждение Почетными грамотами лучших студентов в номинациях: за успехи в учебе, за активное участие в общественной работе, за активное участие в культурно-массовой работе, за активное участие в военно-патриотической работе, за активное участие в волонтерском движении и т.д.

Ведение портфолио осуществляется самим студентом в печатном (папка-накопитель с файлами) и электронном виде. Каждый отдельный материал, включенный в портфолио за время обучения в образовательном учреждении, датируется.

Структура портфолио:

1) Титульный лист.

2) Раздел «Официальные документы».

3) Достижения в освоении образовательной программы и программ дополнительного образования. В этом разделе помещаются все имеющиеся у студента сертифицированные документы, подтверждающие его индивидуальные достижения: копии документов (свидетельств), подтверждающих обучение по основной образовательной программе и программам дополнительного образования; информация о наградах, грамотах, благодарственных письмах; копии документов (свидетельств), подтверждающих его участие в различных конкурсах (соревнованиях и т.д.); другие документы по усмотрению автора.

4) Раздел «Итоги прохождения производственной практики» формируется по мере прохождения студентом производственной практики по профессиональным модулям, предусмотренным ППССЗ по специальностям. Формирование данного раздела является обязательным требованием для каждого студента. Раздел включает в следующие материалы: характеристики с места прохождения практики, заверенная подписью общего руководителя производственной практики и печатью учреждения; отзывы, благодарности от руководителей практик, руководства организаций, где студент проходил производственную практику; аттестационные листы.

5) Раздел «Достижения в НИРС и УИРС» формируется в период всего обучения студента в колледже. В данном разделе допускается представление копий документов. Радел включает следующие материалы: исследовательские работы и рефераты; отзывы на курсовые работы и проекты (возможно в электронном виде); ксерокопии статей или печатные издания со статьями студента; тезисы докладов на конференциях, семинарах и т.д.; все имеющиеся у студента сертифицированные документы, подтверждающие индивидуальные достижения в различных видах деятельности: дипломы об участии в предметных олимпиадах и конкурсах профессионального мастерства, научно-практических конференциях различного уровня, грамоты за участие в конкурсах, сертификаты прохождения курсов дополнительного образования и т.д.

6) Раздел «Дополнительные личные достижения» формируется в период всего обучения студента в колледже. В данный раздел включаются работы и сертифицированные документы, подтверждающие индивидуальные достижения в области искусства, творчества, волонтерства, спорта или официальные документы, подтверждающие участие, достижения во внеучебной деятельности.

При оформлении портфолио необходимо соблюдать следующие требования: оформлять в печатном виде отдельными листами формата А4 (в пределах одного бланка или листа, таблицы); предоставлять достоверную информацию; располагать материалы в папке Портфолио в соответствии с принятой в ОГАПОУ «Алексеевский колледж» структурой портфолио. Студент самостоятельно оформляет Разделы. Преподаватель и куратор периодически контролируют и проверяют достоверность информации. Ответственность за сохранность подлинных документов и материалов несет лично студент. На экзамен (квалификационный) по профессиональному модулю студент обязан предоставить подлинные подтверждения своих профессиональных достижений.

# **3. ОСВОЕНИЕ ЗНАНИЙ, УМЕНИЙ, ПРАКТИЧЕСКОГО ОПЫТА**

## **3.1. Комплект материалов для оценки сформированности знаний, умений, практического опыта по МДК 11.01 Технология разработки и защиты баз данных**

Комплект оценочных средств предназначен для оценки результатов освоения МДК 11.01 Технология разработки и защиты баз данных в рамках текущей и промежуточной аттестации.

Форма промежуточной аттестации – Дифференцированный зачет.

С целью овладения указанным видом деятельности и соответствующими профессиональными компетенциями обучающийся в ходе освоения МДК должен:

## **иметь практический опыт:**

О1 в работе с объектами базы данных в конкретной системе управления базами данных;

О2 использовании стандартных методов защиты объектов базы данных;

О3 работе с документами отраслевой направленности.

**уметь:** 

У1 работать с современными case-средствами проектирования баз данных;

У2 проектировать логическую и физическую схемы базы данных;

УЗ создавать хранимые процедуры и триггеры на базах данных;

У4 применять стандартные методы для защиты объектов базы данных;

У5 выполнять стандартные процедуры резервного копирования  $\mathbf{M}$ мониторинга выполнения этой процедуры;

базы У6 выполнять процедуру восстановления данных  $\mathbf{M}$ вести мониторинг выполнения этой процедуры;

У7 обеспечивать информационную безопасность на уровне базы данных знать:

31 основные положения теории баз данных, хранилищ данных, баз знаний:

32 основные принципы структуризации и нормализации базы данных;

33 основные принципы построения концептуальной, логической и физической модели данных;

34 методы описания схем баз данных в современных системах управления базами данных;

35 структуры данных систем управления базами данных, общий подход к организации представлений, таблиц, индексов и кластеров;

36 методы организации целостности данных;

37 способы контроля доступа к данным и управления привилегиями;

38 основные методы и средства защиты данных в базах данных.

Критерии оценки результатов освоения МДК 11.01 Технология разработки и защиты баз данных:

- «5» «отлично» или «зачтено» – студент показывает глубокое и полное овладение содержанием программного материала по МДК, в совершенстве владеет понятийным аппаратом и демонстрирует умение применять теорию на практике, решать различные практические и профессиональные задачи, высказывать и обосновывать свои суждения в форме грамотного, логического ответа (устного или письменного), а также высокий уровень овладение общими и профессиональными компетенциями и демонстрирует готовность к профессиональной деятельности;

- «4» «хорошо» или «зачтено» - студент в полном объеме освоил программный материал по МДК, владеет понятийным аппаратом, хорошо ориентируется в изучаемом материале, осознанно применяет знания для решения практических и профессиональных задач, грамотно излагает ответ, но содержание, форма ответа (устного или письменного) имеют отдельные неточности, демонстрирует средний уровень овладение обшими  $\overline{M}$ 

профессиональными компетенциями и готовность к профессиональной деятельности;

 **«3» «удовлетворительно» или «зачтено»** – студент обнаруживает знание и понимание основных положений программного материала по МДК но излагает его неполно, непоследовательно, допускает неточности в определении понятий, в применении знаний для решения практических и профессиональных задач, не умеет доказательно обосновать свои суждения, но при этом демонстрирует низкий уровень овладения общими и профессиональными компетенциями и готовность к профессиональной деятельности;

 **«2» «неудовлетворительно» или «не зачтено»** – студент имеет разрозненные, бессистемные знания, не умеет выделять главное и второстепенное, допускает ошибки в определении понятий, беспорядочно и неуверенно излагает программный материал по МДК, не умеет применять знания для решения практических и профессиональных задач, не демонстрирует овладение общими и профессиональными компетенциями и готовность к профессиональной деятельности.

## **3. 2. Типовые задания для оценки освоения МДК 11.01 Технология разработки и защиты баз данных**

## **3.2.1. Комплект оценочных средств для текущей аттестации**

## **Практические задания (ПЗ)**

ПЗ № 7. Задание. Создайте БД (3 таблицы) исходя их своего варианта задания (номер в журнале)

Реализуйте в своей БД:

- Вставка записей в таблицу
- Изменение записей в таблице
- Удаление записей из таблицы
- Удаление какой-либо таблицы

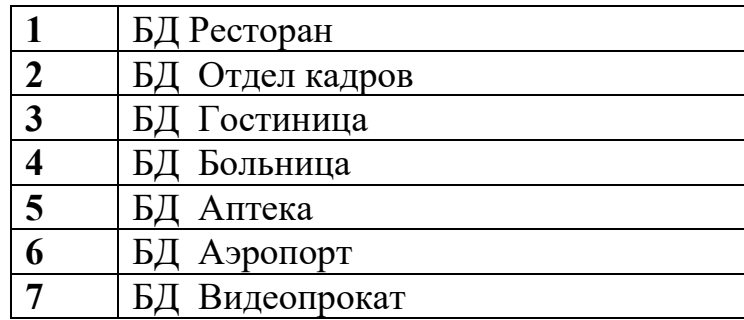

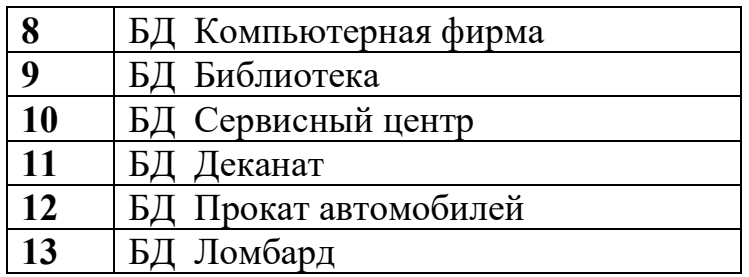

ПЗ № 8. Задание. Создайте БД (3 таблицы) средствами SQL исходя их своего варианта задания (номер в журнале).

Реализовать следующую выборку из ваших таблиц средствами SQL:

- 1) Отобразить все данные одной таблицы
- 2) Получить список 1 столбца;
- 3) Получить список 2го столбца;
- 4) Получить список, состоящий из двух столбцов;
- 5) Получить список, состоящий из 3х столбцов;
- 6) Получить список наименований товаров (услуг) и их цены.

#### **Варианты заданий**

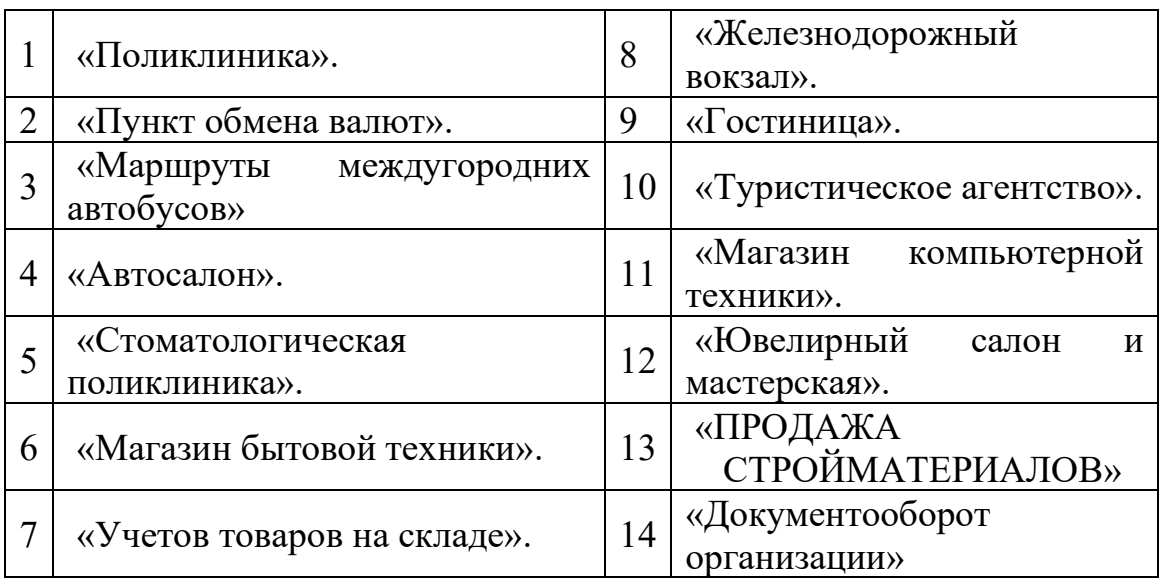

ПЗ № 20. Задание.

## **Пример 1.**

Создать триггер для обработки операции удаления записи из таблицы **Kafedrs**, например, такой команды:

DELETE FROM Kafedrs WHERE IDKafedra=1

Для кафедры, код которой указан при удалении записи, необходимо проверить, а нет ли сотрудников, работающих на этой кафедре. Иначе запись с этой кафедрой просто нельзя удалять.

Таблицы **Kafedrs** и **Sotrudniki** связаны, и поэтому база данных сама не позволит это сделать. Удалим связь между таблицами. Для этого зайдем в Диаграммы баз данных -> Diagram\_1 и удалим связь:

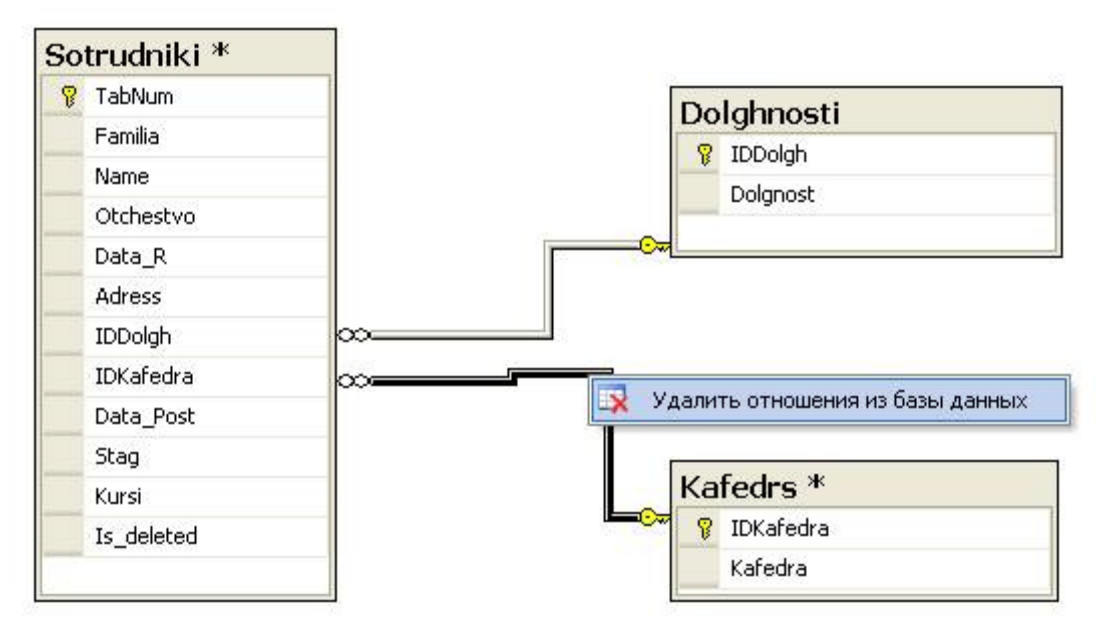

#### Сохраним изменения.

Теперь свободно можем удалить запись с названием кафедры, даже если в таблице **Sotrudniki** есть сотрудники, работающие на этой кафедре. Напишем триггер, который этого не допустит. Триггер будет иметь следующий код: CREATE TRIGGER IIpoBepka del

```
ON Kafedrs FOR DELETE
AS
   IF @@ROWCOUNT=1 -- удалена одна запись
BEGIN
   declare @idk INT;
   declare @kol INT:
   SELECT @idk=IDKafedra
        FROM deleted
   SET @kol= (SELECT Count (Sotrudniki. IDKafedra)
               FROM Sotrudniki INNER JOIN Kafedrs ON Sotrudniki. IDKafedra=@idk);
   If @kol>0
        BEGIN
            ROLLBACK TRAN
            PRINT
                'Данная запись не может быть удалена.
                 Есть сотрудники, работающие на этой кафедре.
        END
END
```
GO

Теперь, если попытаться удалить кафедру, на которой работает хотя бы один сотрудник, то появится сообщение:

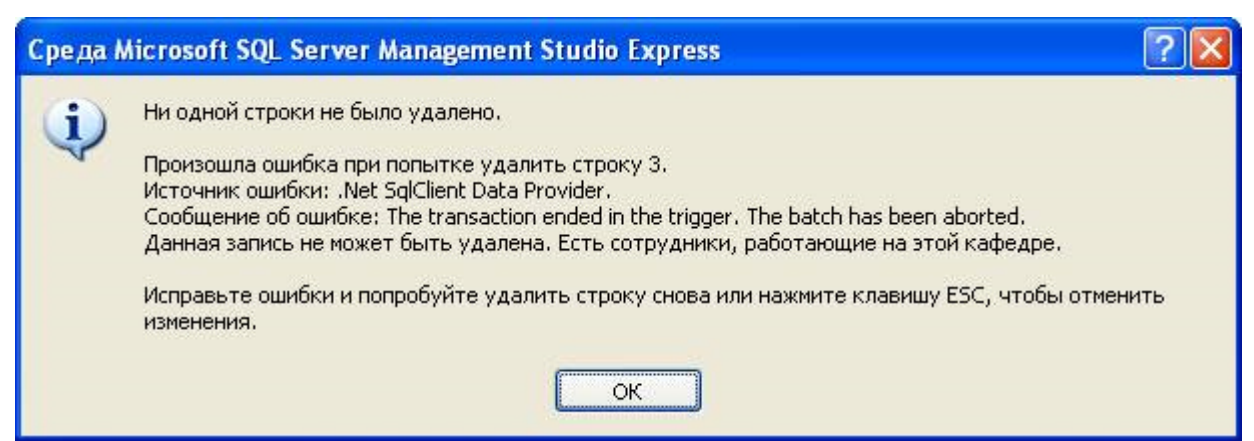

## **Пример 2.**

Использование триггера для реализации ограничений на значение. В добавляемой в таблицу **Sotrudniki** записи стаж работы должно быть не больше, чем возраст человека. Команда вставки записи в таблицу **Sotrudniki** может быть, например, такой:

*Создаваемый триггер должен отреагировать на ее выполнение следующим образом: необходимо отменить команду, если стаж работы сотрудника больше его возраста. Представленный триггер настроен на обработку только одной добавляемой записи.* 

```
Создадим новый триггер и напишем следующий код: 
ON Sotrudniki FOR INSERT
\Delta \leqIF @@ROWCOUNT=1
BEGIN
    declare @t SMALLDATETIME:
    declare @d INT:
    declare @s INT.
    declare kur CURSOR FOR
        SELECT Data R, Stag FROM inserted;
    OPEN kur:
    FETCH NEXT FROM kur INTO @t, @s;
    CLOSE kur:
    SET @d = \nYear @t);IF (2009 - 8d - 22) < 8sBEGIN
      ROLLBACK TRAN
    PRINT
     'Отмена добавления: ошибочные данные'
    END
END
GO
```
*Сделаем теперь так, чтобы этот же самый триггер срабатывал не только на добавления, но и на изменения (т. е. обновления) записи таблицы. Для этого откроем созданный триггер на изменения* 

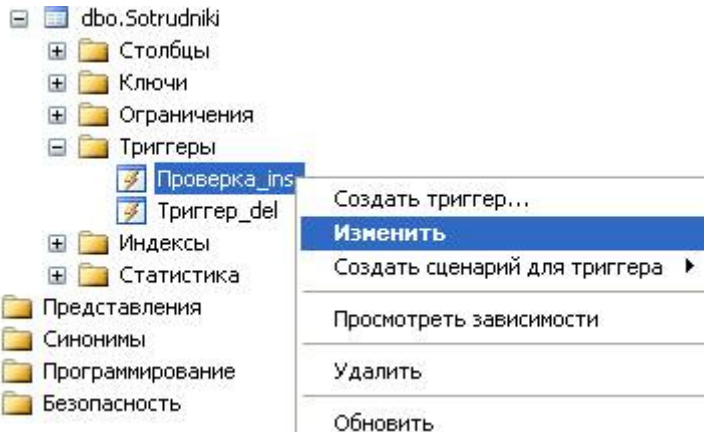

*Триггер откроется на изменения, об этом будет свидетельствовать слово ALTER вместо CREATE перед именем триггера. Допишем в коде, через* 

```
запятую, после слова INSERT слова UPDATE. 
set QUOTED IDENTIFIER ON
GO
ALTER TRIGGER [dbo]. [HpoBepka ins]
ON [dbo].[Sotrudniki] FOR INSERT, UPDATE)
AS
IF @@ROWCOUNT=1
BEGIN
    declare @t smalldatetime;
    declare @d INT;
    declare @s INT:
    declare kur CURSOR FOR
        SELECT Data R, Stag FROM inserted;
    OPEN kur;
    FETCH NEXT FROM kur INTO @t, @s;
    CLOSE kur:
    SET \theta d = \text{Year}(\theta t):
    IF (2009 - 8d - 22) < 8sBEGIN
      ROLLBACK TRAN
    PRINT
     'Отмена добавления: ошибочные данные'
    END
```
#### END

*Выполните запрос на обновления триггера.* 

*Теперь, при некорректном вводе данных будет появляться следующее сообщения:* 

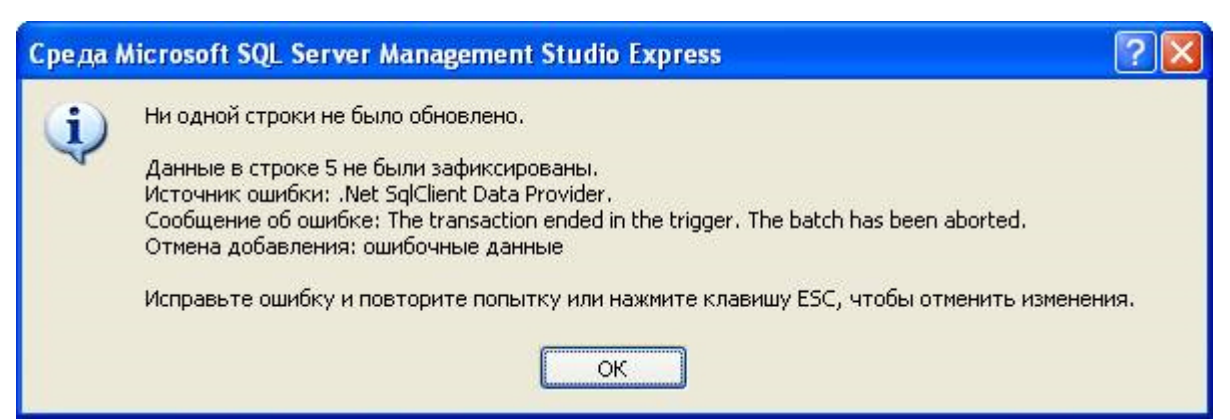

# Пример 3.

Напишем триггер, который при выполнении команды удалить запись из таблицы **Sotrudniki**, не удаляет ее, а помечает как удаленную. Добавим в таблицу **Sotrudniki** новое поле Is deleted, которое будет принимать значение True или False (подлежит сотрудник удалению или  $n$ ет). Укажем ему тип bit и значение по умолчанию 0 (False).

Создадим новый триггер для таблицы **Sotrudniki** со следующим кодом. CREATE TRIGGER Tpurrep del

```
ON Sotrudniki INSTEAD OF DELETE
ÀS
```
**BEGIN** 

```
UPDATE Sotrudniki
SET Is deleted=1
WHERE Sotrudniki. TabNum in (SELECT TabNum FROM deleted)
```
**END** 

## Задание для самостоятельной работы.

1. Ознакомьтесь с теоретическим материалом.

2. Выполните задания из практической части.

3. Удалите связь между таблицей Sotrudniki и Dolghnosti. Напишите триггер не позволяющий удалять запись их **Dolghnosti**, если есть хотя бы один сотрудник, занимающий эту должность.

4. Напишите триггер, не позволяющий сотруднику, чей стаж меньше 3 лет занимать какую либо должность, например старшего преподавателя.

 $\Pi$ 3 No 28.

Залание

Для созданной базы данных, согласно номеру варианта, самостоятельно создать на языке Transact-SQL 14 многотабличных запросов:

- 1 запрос с использованием функции COUNT;
- 1 запрос с использованием функции SUM;
- 1 запрос с использованием функций UPPER, LOWER;
- 1 запрос с использованием временных функций;
- 1 запрос с использованием группировки по одному столбцу;
- 1 запрос на использование группировки по нескольким столбцам;
- 1 запрос с использованием условия отбора групп HAVING;
- 1 запрос с использованием фразы HAVING без фразы GROUP BY;

- 1 запрос с использованием сортировки по столбцу;

- 1 запрос на добавление новых данных в таблицу;

- 1 запрос на добавление новых данных по результатам запроса в качестве вставляемого значения;

- 1 запрос на обновление существующих данных в таблице;

- 1 запрос на обновление существующих данных по результатам подзапроса во фразе **WHERE;** 

- 1 запрос на удаление существующих данных.

Все программные инструкции команд SQL сохранять в файлах с расширением

**\*.sql** в папке *ФИО\_студента/Лаб№.* 

Для каждого запроса сформулировать текстовое задание, которое должно быть выполнено к базе данных.

Создать текстовый отчет, в котором отобразить sql-команды разработанных запросов и скриншоты результатов работы из СУБД **SQL Server Management Studio**.

ПЗ № 35.

Задание. Организуйте обмен данными между созданной в предыдущих лабораторных работах SQL – совместимой базой данных и офисными приложениями (Word, Excel).

ПЗ № 38. Задание №1. необходимо создать резервные копии базы данных «МММ» с использованием полного резервного копирования, разностного резервного копирования и резервного копирования журнала транзакций. Задание №2. необходимо провести восстановление базы данных «МММ» из сделанных в задании №1 резервных копий.

Задание №3. необходимо организовывать со стороны клиентского приложения, созданного в Visual Studio удаленное администрирование БД (резервное копирование).

ПЗ № 40. Задание. Запустите сервер MySQL. Зарегистрируйте своего пользователя в консольном приложении, задайте ему права. С помощью утилиты Mysqlshow выполните команду на просмотр структуры и состав таблиц базы Mysql. Приведите в отчете её схему. С помощью утилиты Mysqldump получите полный дамп базы Mysql (данные и таблицы), а также отдельные дампы таблиц и данных.

ПЗ № 45.Задание. Запустить интернет-браузер, например, Google Chrome. Запустить домашнюю страницу Oracle Application Express по адресу http://127.0.0.1:8080/apex/. Войти в базу данных как пользователь HR. С помощью редактора SQL-запросов составить и выполнить запрос на выборку данных из таблицы EMPLOYEES, используя инструкцию сортировки по именам сотрудника. С помощью конструктора SQL-запросов составить и выполнить запрос на выборку данных из таблицы DEPARTMENTS, используя инструкцию сортировки по названию департамента. С помощью редактора SQL-запросов составить и выполнить запрос на выборку данных из связанных таблиц DEPARTMENTS и EMPLOYEES, используя русские псевдонимы столбцов и сортировку. Запрос должен возвращать названия всех департаментов, полные имена менеджеров этих департаментов, их адреса электронной почты/text/category/zarabotnaya\_plata/" rel="bookmark">заработной платы по департаменту, среднюю заработную плату по департаменту. Получить полную информацию об объектах базы данных – таблицах, столбцах, ограничениях, представлениях, включая все комментарии и типы данных. Основываясь на этой информации, составить модель данных, на которой показать все таблицы и связи между ними

## **Тестовые задания (ТЗ)**

## **ТЗ №1**

1. К функциям информационной системы относятся:

*(Ответ считается верным, если отмечены все правильные варианты ответов.)*

Вариант 1 - предоставление пользователям удобного и простого интерфейса Вариант 2 - выполнение специфических для данного приложения преобразований информации и вычислений

Вариант 3 - надежное хранение информации в памяти компьютера

2. Оперативная память компьютера

*(Ответ считается верным, если отмечены все правильные варианты ответов.)*

Вариант 1 - не обеспечивает хранение данных после отключения питания компьютера

Вариант 2 - служит для долгосрочного хранения информации

Вариант 3 - служит для временного хранения данных и команд, необходимых процессору для работы

Вариант 4 - обеспечивает хранение данных после отключения питания компьютера

3. Над файлом данных определены операции

*(Ответ считается верным, если отмечены все правильные варианты ответов.)*

Вариант 1 - удаления

Вариант 2 - изменения

Вариант 3 - создания

4. Хранилища информации, находящиеся под управлением СУБД,

называются:

*(Ответ считается верным, если отмечены все правильные варианты ответов.)*

Вариант 1 - Базами Данных (БД)

Вариант 2 - Банками Данных (БнД)

Вариант 3 - Багажом данных

5. Особенностями первого этапа развития СУБД является то, что:

*(Ответ считается верным, если отмечены все правильные варианты ответов.)*

Вариант 1 - поддерживаются языки низкого уровня манипулирования данными

Вариант 2 - все СУБД базируются на мощных мультипрограммных операционных системах

Вариант 3 - было введено понятие транзакции

Вариант 4 - была создана первая система, реализующая реляционную модель данных

6. Особенностями второго этапа развития баз данных является

*(Ответ считается верным, если отмечены все правильные варианты ответов.)*

Вариант 1 - низкие требования СУБД к аппаратному обеспечению

Вариант 2 - поддержка в СУБД высокоуровневых и низкоуровневых языков манипулирования данными

Вариант 3 - в большинстве СУБД предполагался монопольный доступ к данным

Вариант 4 - отсутствие инструментальных средств администрирования БД

7. Распределенные базы данных позволяют организовывать

*(Ответ считается верным, если отмечены все правильные варианты ответов.)*

Вариант 1 - поддержку целостности баз данных

Вариант 2 - параллельную обработку транзакций

Вариант 3 - поддержку полной реляционной модели данных

8. Структурированный язык запросов и манипулирования данными имеет аббревиатуру

*(Отметьте один правильный вариант ответа.)*

Вариант 1 - ICQ

Вариант 2 - PL

Вариант 3 - SQL

9. Структурная целостность БД - это

*(Отметьте один правильный вариант ответа.)*

Вариант 1 - представление данных в виде отношений нереляционной модели Вариант 2 - отсутствие возможности внесения изменений в БД

Вариант 3 - представление данных только в виде отношений реляционной модели

10. Современные СУБД различных форматов

*(Ответ считается верным, если отмечены все правильные варианты ответов.)*

Вариант 1 - имеют средства импорта данных из СУБД других форматов Вариант 2 - имеют средства экспорта данных в СУБД других форматов Вариант 3 - не имеют возможности взаимодействия между собой

11. До технологии intranet при проектировании СУБД применялась

технология

*(Отметьте один правильный вариант ответа.)*

Вариант 1 - клиент-клиент

Вариант 2 - клиент-сервер

Вариант 3 - сервер-сервер

12. Алгоритмически сложные задачи работы с БД целесообразнее решать в архитектуре

*(Отметьте один правильный вариант ответа.)*

Вариант 1 - Intranet

Вариант 2 - Internet

Вариант 3 - клиент-сервер

# **ТЗ №2**

1. Система управления базами данных - это

*(Отметьте один правильный вариант ответа.)*

Вариант 1 - совокупность языковых и программных средств,

предназначенных для создания, ведения и совместного использования баз данных многими пользователями

Вариант 2 - совокупность программных средств, предназначенных для создания, ведения и совместного использования баз данных многими пользователями

Вариант 3 - банк данных

Вариант 4 - совокупность языковых и программных средств,

предназначенных для создания, ведения и совместного использования банков данных многими пользователями

2. С одной базой данных

*(Отметьте один правильный вариант ответа.)* Вариант 1 - может работать только одно приложение Вариант 2 - могут параллельно работать только несколько однотипных приложений

Вариант 3 - могут параллельно работать множество различных приложений

3. Данные, расположенные в файлах или в страничных структурах, размещенные на внешних носителях, согласно классификации ANSI образуют

(Отметьте один правильный вариант ответа.)

Вариант 1 - концептуальный уровень

Вариант 2 - уровень внешних моделей

Вариант 3 - физический уровень

4. Концептуальный уровень по классификации ANSI

(Ответ считается верным, если отмечены все правильные варианты ответов.)

Вариант 1 - является центральным управляющим звеном трехуровневой модели системы управления базой данных

Вариант 2 - объединяет данные, используемые всеми приложениями, работающими с данной базой данных

Вариант 3 - отражает обобщенную модель предметной области, для которой создавалась база данных

Вариант 4 - представляет собой подробную модель предметной области, для которой создавалась база данных

5 Физическая независимость при работе с данными предполагает (Отметьте один правильный вариант ответа.)

Вариант 1 - возможность переноса хранимой информации с одних носителей на другие без сохранения работоспособности всех приложений, работающих с данной базой данных

Вариант 2 - возможность переноса хранимой информации с одних носителей на другие при сохранении работоспособности всех приложений, работающих с данной базой данных

Вариант 3 - возможность работы нескольких приложений с базой данных

6. Выберите верное:

(Отметьте один правильный вариант ответа.)

Вариант 1 - СУБД сначала просит операционную систему предоставить необходимые данные, затем - получает информацию о запрошенной части концептуальной модели

Вариант 2 - СУБД сначала получает информацию о запрошенной части концептуальной модели, затем запрашивает информацию о местоположении данных на физическом уровне

Вариант 3 - СУБД сначала запрашивает информацию о местоположении данных на физическом уровне, затем получает информацию о запрошенной части концептуальной модели

7. БМД - это

(Отметьте один правильный вариант ответа.)

Вариант 1 - База Местных Данных

Вариант 2 - База Метаданных

Вариант 3 - Банк Местных Данных

Вариант 4 - Банк Метаданных

8. Конечные пользователи банка данных - это

(Отметьте один правильный вариант ответа.)

Вариант 1 - пользователи, функционирующие во время проектирования,

создания и реорганизации банка данных

Вариант 2 - категория пользователей, от которых не требуются специальные знания в области вычислительной техники

Вариант 3 - группа, отвечающая за оптимальную организацию банка данных

9. Пользователи банка данных, функционирующие во время проектирования, создания и реорганизации банка данных - это

(Отметьте один правильный вариант ответа.)

Вариант 1 - разработчики и администраторы приложений

Вариант 2 - конечные пользователи

Вариант 3 - администраторы банка данных

10. Анализ предметной области в числе функций группы администратора БД включает:

(Ответ считается верным, если отмечены все правильные варианты ответов.)

Вариант 1 - определение объемно-временных характеристик обработки данных

Вариант 2 - определение статуса информации

Вариант 3 - описание предметной области

Вариант 4 - определение состава и структуры файлов БД

11. Модель данных в контексте баз данных - это

(Отметьте один правильный вариант ответа.)

Вариант 1 - некоторая абстракция, которая, будучи приложима к конкретным данным, позволяет трактовать их как сведения, содержащие не только данные, но и связи между ними

Вариант 2 - набор абстракций, характеризующих объект

Вариант 3 - набор конкретных значений параметров, характеризующих объект

12. Документальные модели согласно классификации моделей данных

(Отметьте один правильный вариант ответа.)

Вариант 1 - основаны на языках разметки документов

Вариант 2 - ориентированы на свободные форматы документов, текстов на естественном языке

Вариант 3 - ориентированы на жестко структурированные форматы документов

## **T3 No3**

1 Основные информационные единицы в иерархической модели данных - это (Ответ считается верным, если отмечены все правильные варианты ответов.)

Вариант 1 - агрегат данных

Вариант 2 - набор данных

Вариант 3 - база знаний

Вариант 4 - поле данных

Вариант 5 - сегмент данных

Вариант 6 - база данных

2. Основные информационные единицы в сетевой модели данных - это (Ответ считается верным, если отмечены все правильные варианты ответов.)

Вариант 1 - поле данных

Вариант 2 - сегмент данных

Вариант 3 - запись

Вариант 4 - база знаний

Вариант 5 - набор данных

Вариант 6 - элемент данных

Вариант 7 - агрегат данных

3. В иерархической модели данных конкретные значения полей данных,

входящих в сегмент данных, - это

(Отметьте один правильный вариант ответа.)

Вариант 1 - экземпляр сегмента

Вариант 2 - тип данных

Вариант 3 - экземпляр данных

Вариант 4 - тип сегмента

4. В иерархической модели данных

(Отметьте один правильный вариант ответа.)

Вариант 1 - агрегаты данных объединяются в ориентированный граф

Вариант 2 - наборы данных объединяются в неориентированный граф

Вариант 3 - сегменты объединяются в ориентированный древовидный граф

Вариант 4 - поля объединяются в неориентированный древовидный граф Вариант 5 - сегменты объединяются в неориентированный древовидный граф 5. В физической БД иерархической модели корневой сегмент - это сегмент, который

*(Отметьте один правильный вариант ответа.)*

Вариант 1 - связан только с одним родительским сегментом

Вариант 2 - не имеет родительского типа сегмента

Вариант 3 - не имеет подчиненных типов сегментов

6. Набор всех экземпляров сегментов, подчиненных одному экземпляру корневого сегмента, - это

*(Отметьте один правильный вариант ответа.)*

Вариант 1 - физическая запись

Вариант 2 - близнецы"

Вариант 3 - логическая запись

7. Для иерархической модели описание типов сегментов производится *(Ответ считается верным, если отмечены все правильные варианты ответов.)*

Вариант 1 - в произвольном порядке

Вариант 2 - в соответствии с иерархией

Вариант 3 - начиная с описания корневого сегмента

8. В иерархической модели при описании корневого сегмента параметр FREQ определяет

*(Отметьте один правильный вариант ответа.)*

Вариант 1 - число возможных экземпляров корневого сегмента

Вариант 2 - число возможных экземпляров родительского сегмента

Вариант 3 - число всех подчиненных сегментов

9. Описание схемы иерархической БД заканчивается следующими операторами

*(Ответ считается верным, если отмечены все правильные варианты ответов.)*

Вариант 1 - FINISH

Вариант 2 - DBD

Вариант 3 - END

Вариант 4 - DBDGEN

Вариант 5 - ACCESS

Вариант 6 - DATA SET

10. Логическая база данных - это

*(Ответ считается верным, если отмечены все правильные варианты ответов.)*

Вариант 1 - совокупность блоков спецификации программ

Вариант 2 - совокупность блоков связи приложения с физическими БД, входящими в концептуальную схему

Вариант 3 - представление концептуальной модели

Вариант 4 - представление внешней модели

11 В иерархической модели результатом вызова оператора GET UNIQUE Сотрудники WHERE Сотрудники. Возраст=30 будет

(Отметьте один правильный вариант ответа.)

Вариант 1 - данные о последнем найденном сотруднике в возрасте 30 лет

Вариант 2 - список всех сотрудников в возрасте 30 лет

Вариант 3 - данные о первом найденном сотруднике в возрасте 30 лет

12. В языке манипулирования данными иерархической модели операторы, не имеющие параметров, - это

(Ответ считается верным, если отмечены все правильные варианты ответов.)

Вариант 1 - DELETE

Вариант 2 - GET UNIQUE

Вариант 3 - INSERT

Вариант 4 - UPDATE

13. Понятию "запись" в иерархической модели данных соответствует понятие (Отметьте один правильный вариант ответа.)

Вариант 1 - дерево данных

Вариант 2 - сегмент данных

Вариант 3 - поле данных

14. Произвольный доступ к некоторому типу записи в сетевой модели (Отметьте один правильный вариант ответа.)

Вариант 1 - всегда возможен

Вариант 2 - возможен при введении соответствующего сингулярного набора

Вариант 3 - невозможен

15. К разделам языка описания данных в сетевой модели относится

(Ответ считается верным, если отмечены все правильные варианты ответов.)

Вариант 1 - описания наборов

Вариант 2 - описания записей

Вариант 3 - описание базы данных

Вариант 4 - описания полей данных

16. В сетевой модели данных к некоторой физической области размещения должен быть приписан

*(Отметьте один правильный вариант ответа.)*

Вариант 1 - каждый агрегат данных

Вариант 2 - каждый набор

Вариант 3 - каждый тип записи

Вариант 4 - каждый экземпляр записи

17. В сетевой модели данных включение текущей записи в текущий экземпляр набора возможно командой CONNECT

*(Отметьте один правильный вариант ответа.)*

Вариант 1 - возможно всегда

Вариант 2 - возможно, если для члена набора способ включения задан как **MANUAL** 

Вариант 3 - возможно, если для члена набора способ включения задан как AUTOMATIC

Вариант 4 - невозможно в принципе

## **ТЗ №4**

1. Согласно модели жизненного цикла БД, этап проектирования приложений следует

*(Ответ считается верным, если отмечены все правильные варианты ответов.)*

Вариант 1 - после этапа реализации БД

Вариант 2 - после этапа проектирования БД

Вариант 3 - перед этапом реализации БД

2. Согласно модели жизненного цикла БД, проектирование БД является *(Отметьте один правильный вариант ответа.)*

Вариант 1 - не является этапом жизненного цикла БД

Вариант 2 - последним этапом

Вариант 3 - первым этапом

3. Выбор СУБД осуществляется на этапе

*(Отметьте один правильный вариант ответа.)*

Вариант 1 - эксплуатации БД

Вариант 2 - проектирования БД

Вариант 3 - реализации БД

4. Словесное описание объектов предметной области и связей между ними это

*(Отметьте один правильный вариант ответа.)*

Вариант 1 - создание инфологической модели предметной области

Вариант 2 - системный анализ предметной области

Вариант 3 - создание даталогической модели предметной области

5. Функциональный подход к выбору состава и структуры предметной области предполагает

*(Ответ считается верным, если отмечены все правильные варианты ответов.)*

Вариант 1 - заранее неизвестные информационные потребности и функции будущих пользователей БД

Вариант 2 - заранее известные информационные потребности и функции будущих пользователей БД

Вариант 3 - выделение минимально необходимого набора объектов предметной области

6. Модификация БД предполагает

*(Ответ считается верным, если отмечены все правильные варианты ответов.)*

Вариант 1 - удаление данных из БД

Вариант 2 - удаление БД

Вариант 3 - ввод данных в БД

7. Концептуальная схема БД является результатом

*(Отметьте один правильный вариант ответа.)*

Вариант 1 - физического проектирования

Вариант 2 - даталогического проектирования

Вариант 3 - инфологического проектирования

Вариант 4 - анализа предметной области

8. Проектирование схемы БД путем компоновки из заданных исходных элементарных зависимостей между объектами предметной области называется

*(Отметьте один правильный вариант ответа.)*

Вариант 1 - анализом

Вариант 2 - синтезом

Вариант 3 - декомпозицией

Вариант 4 - экспозицией

9. В основе классического процесса проектирования БД лежит

последовательность переходов

*(Отметьте один правильный вариант ответа.)*

Вариант 1 - к нормальной форме Бойса-Кодда

Вариант 2 - от предыдущей нормальной формы к последующей через одну

Вариант 3 - от предыдущей нормальной формы к последующей

10. Схемы БД называются эквивалентными, если

*(Ответ считается верным, если отмечены все правильные варианты ответов.)*

Вариант 1 - содержание исходной БД получается путем декартова произвдения отношений результирующей схемы

Вариант 2 - содержание исходной БД получается путем естественного соединения отношений результирующей схемы

Вариант 3 - при естественном соединении в исходной БД не появляется новых кортежей

11. При удалении из возможного ключа отношения произвольного атрибута свойство однозначной идентификации кортежа

*(Отметьте один правильный вариант ответа.)*

Вариант 1 - сохраняется

Вариант 2 - всегда теряется

Вариант 3 - может быть потеряно

12. Отношение находится в первой нормальной форме тогда и только тогда, когда

*(Отметьте один правильный вариант ответа.)*

Вариант 1 - на пересечении каждого столбца и каждой строки находятся только элементарные значения атрибутов

Вариант 2 - в каждой строке находятся только элементарные значения атрибутов

Вариант 3 - на пересечении каждого столбца и каждой строки находятся нормализованные значения атрибутов

13. Отношение находится во второй нормальной форме тогда и только тогда, когда оно

*(Ответ считается верным, если отмечены все правильные варианты ответов.)*

Вариант 1 - не содержит транзитивных зависимостей

Вариант 2 - не содержит неполных функциональных зависимостей

непервичных атрибутов от атрибутов первичного ключа

Вариант 3 - находится в первой нормальной форме

Вариант 4 - содержит функциональные зависимости непервичных атрибутов от атрибутов первичного ключа

# **ТЗ №5**

1. Основные понятия и ограничения реляционной модели впервые сформулировал

*(Отметьте один правильный вариант ответа.)*

Вариант 1 - Ч. Пирс

Вариант 2 - Э. Кодд

Вариант 3 - Э. Шредер

2. Исходные множества в N-арном отношении R называются

*(Отметьте один правильный вариант ответа.)* Вариант 1 - дольменами Вариант 2 - связями Вариант 3 - доменами Вариант 4 - отношениями

3. Вхождение домена в отношение называется *(Отметьте один правильный вариант ответа.)* Вариант 1 - степенью Вариант 2 - атрибутом Вариант 3 - кортежем

4. Два отношения, отличающиеся только порядком строк или порядком столбцов, интерпретируются в рамках реляционной модели как *(Отметьте один правильный вариант ответа.)* Вариант 1 - одинаковые

Вариант 2 - расходящиеся

Вариант 3 - сходящиеся

Вариант 4 - различные

5. Схемы двух отношений называются эквивалентными, если

*(Ответ считается верным, если отмечены все правильные варианты ответов.)*

Вариант 1 - они имеют одинаковую степень

Вариант 2 - они имеют пропорциональную степень

Вариант 3 - возможно такое упорядочивание имен атрибутов в схемах, что на одинаковых местах будут находиться сравнимые атрибуты

Вариант 4 - возможно такое упорядочивание имен атрибутов в схемах, что на одинаковых местах будут находиться эквивалентные атрибуты

6. Алгеброй называется

*(Отметьте один правильный вариант ответа.)*

Вариант 1 - множество объектов с заданной на нем совокупностью операций, замкнутых относительно этого множества

Вариант 2 - множество объектов и множество операций, рассматриваемых отдельно

Вариант 3 - множество объектов с заданной на нем совокупностью операций

7. Объединением двух отношений называется отношение, содержащее множество кортежей, принадлежащих

*(Ответ считается верным, если отмечены все правильные варианты ответов.)*

Вариант 1 - либо первому исходному отношению

Вариант 2 - либо первому и второму исходным отношениям одновременно

Вариант 3 - либо второму исходному отношению

8. Операция расширенного декартова произведения является

*(Отметьте один правильный вариант ответа.)*

Вариант 1 - симметричной

Вариант 2 - неперестановочной

Вариант 3 - несимметричной

9. Операция ограничения отношений носит также название

*(Ответ считается верным, если отмечены все правильные варианты ответов.)*

Вариант 1 - операции фильтрации

Вариант 2 - операции диагональной фильтрации

Вариант 3 - горизонтального выбора

Вариант 4 - вертикального выбора

10. Операция деления применяется в случаях, когда

*(Отметьте один правильный вариант ответа.)*

Вариант 1 - необходимо получить разность двух отношений

Вариант 2 - требуется сравнить некоторое множество характеристик отдельных атрибутов

Вариант 3 - невозможно применение других операций

11. Операции объединения и пересечения являются

*(Отметьте один правильный вариант ответа.)*

Вариант 1 - коммутативными

Вариант 2 - некоммутативными

Вариант 3 - несимметричными

# **ТЗ №6**

1. Операторы CREATE TABLE и DROP TABLE относятся к группе

операторов

*(Отметьте один правильный вариант ответа.)*

Вариант 1 - управления транзакциями

Вариант 2 - манипулирования данными

Вариант 3 - определения данных

Вариант 4 - управления БД

2. Операторы DELETE, INSERT, UPDATE относятся к группе операторов *(Отметьте один правильный вариант ответа.)*

Вариант 1 - манипулирования данными

Вариант 2 - управления транзакциями

Вариант 3 - управления БД

3. Операции COMMIT, ROLLBACK относятся к операциям *(Отметьте один правильный вариант ответа.)* Вариант 1 - запросов Вариант 2 - управления транзакциями Вариант 3 - манипулирования данными

4. Операторы ALTER PASSWORD, DROP DATABASE, CREATE DBAREA относятся к операторам

*(Отметьте один правильный вариант ответа.)*

Вариант 1 - управления транзакциями

Вариант 2 - запросов

Вариант 3 - манипулирования данными

Вариант 4 - администрирования данных

5. Константы 'Иванов И.И.', '123456789' относятся к типу *(Отметьте один правильный вариант ответа.)* Вариант 1 - NCHAR Вариант 2 - BIT Вариант 3 - VARCHAR

6. Операция UPPER(строка)

*(Отметьте один правильный вариант ответа.)*

Вариант 1 - преобразовывает строку к нижнему регистру

Вариант 2 - преобразовывает строку к верхнему регистру

Вариант 3 - переводит курсор на одну строку вверх

7. Стандарт SQL2 содержит следующие стандартные функции: *(Ответ считается верным, если отмечены все правильные варианты ответов.)*

Вариант 1 - CATS Вариант 2 - CONVERT Вариант 3 - CAST

8. Для удаления из строки всех первых и последних символов применяется функция

*(Отметьте один правильный вариант ответа.)*

Вариант 1 - TRIM(LEADING символ FROM строка)

Вариант 2 - TRIM(TRAILING символ FROM строка)

Вариант 3 - TRIM(BOTH символ FROM строка)

9. Ключевое слово ALL в операторе SELECT означает, что *(Отметьте один правильный вариант ответа.)* Вариант 1 - все символы в результирующем наборе заменяются символом "\*"

Вариант 2 - секретные данные в результирующем наборе заменяются символом "\*"

Вариант 3 - в результирующий набор включаются все строки, удовлетворяющие условиям запроса

Вариант 4 - в результирующий набор включаются все столбцы из исходных таблиц запроса

10. В разделе ORDER BY оператора SELECT задается

*(Отметьте один правильный вариант ответа.)*

Вариант 1 - набор предикатов-условий, накладываемых на каждую группу

Вариант 2 - перечень исходных отношений (таблиц) запроса

Вариант 3 - список полей группировки

Вариант 4 - список полей упорядочении результата

11. Для вывода всех работников предприятия, занятых в отделе обслуживания, со стажем более 10 лет из таблицы Table1 с полями ФИО, ОТДЕЛ, СТАЖ, можно воспользоваться запросом:

*(Отметьте один правильный вариант ответа.)*

Вариант 1 - SELECT ФИО FROM Table1 WHERE ОТДЕЛ="обслуживание" Вариант 2 - SELECT ФИО FROM Table1 WHERE СТАЖ РАБОТЫ 10 Вариант 3 - SELECT ФИО FROM Table1 WHERE ОТДЕЛ="обслуживание" AND СТАЖ РАБОТЫ 10

12. Чтобы добавить нового работника в таблицу Table1 с полями ФИО, ГОД РОЖД, ОПЫТ, можно использовать следующий запрос

*(Ответ считается верным, если отмечены все правильные варианты ответов.)*

Вариант 1 - INSERT INTO Table1 (ФИО, ГОД РОЖД, ОПЫТ) VALUES ("Иванов", 1972,10)

Вариант 2 - INSERT INTO Table1 (ФИО, ГОД РОЖД, ОПЫТ VALUES "Иванов", 1972,10)

Вариант 3 - INSERT INTO Table1 VALUES ("Иванов", 1972,10)

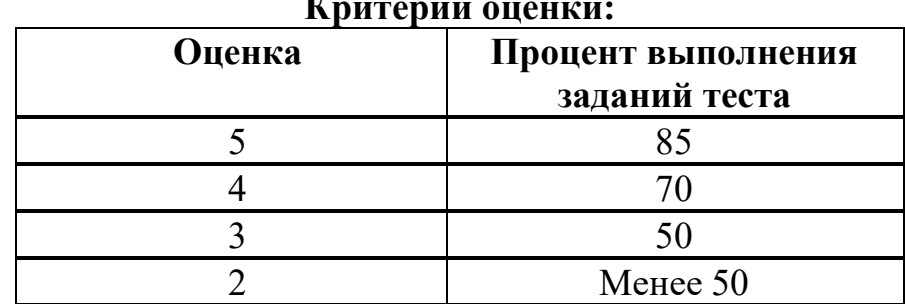

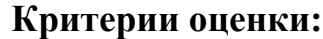

## **3.2.2. Комплект оценочных средств для промежуточной аттестации**

#### **Контрольные вопросы (КВ)**

КВ №1. Основные положения теории баз данных, хранилищ данных, баз знаний.

КВ №2. Уровни проектирования базы данных

КВ №3. Основные принципы построения концептуальной модели данных.

КВ №4. Основные принципы построения логической и физической модели данных.

КВ №5. 12 правил Кодда

КВ №6. Структуры данных СУБД, общий подход к организации представлений, таблиц, индексов и кластеров.

КВ №7. Основные принципы структуризации и нормализации базы данных.

КВ №8. Нормализация. Необходимость нормализации

КВ №9. Применение процесса нормализации

КВ №10. Функциональная зависимость

КВ №11. Первая и вторая нормальные формы

КВ №12. Третья нормальная форма

КВ №13. Нормальная форма Бойса - Кодда (NFBC)

КВ №14. За пределами нормальной формы Бойса - Кодда

КВ №15. Методы описания схем баз данных в современных СУБД.

КВ №16. Структуры данных СУБД

КВ №17. Автоматизация управления SQL

КВ №18. Выполнение мониторинга SQL-Server с использование оповещений и предупреждений.

КВ №19. Настройка текущего обслуживания баз данных

КВ №20. Поиск и решение типичных ошибок, связанных с администрированием

КВ №21. Основные понятия и определения удаленных баз данных

КВ №22. Архитектуры баз данных (двух- и трехфзвенная структуры, клиент-сервер, файл-сервер)

КВ №23. Основы работы с удаленными базами данных

КВ №24. Программная защита: Контроль доступа к данным

КВ №25. Управление привилегиями пользователей базы данных.

КВ №26. Способы контроля доступа к данным и управления привилегиями.

КВ №27. Алгоритм проведения процедуры резервного копирования.

КВ №28. Модели восстановления SQL-сервера.

КВ №29. Резервное копирование баз данных. Восстановление баз данных

КВ №30. Аутентификация и авторизация пользователей.

КВ №31. Назначение серверных ролей и ролей баз данных.

КВ №32. Авторизация пользователей при получении доступа к ресурсам. Пароли

КВ №33. Настройка безопасности агента SQL

КВ №34. Дополнительные параметры развертывания и администрирования AD DS

КВ №35. Обеспечение безопасности служб AD DS

КВ №36. Мониторинг, управление и восстановление AD DS

КВ №37. Типовые клиенты доступа к базе данных на основе различных технологий (ODBC, OLE DB, ADO, BDE)

КВ №38. Типовые клиенты доступа к базе данных на основе различных технологий (COM, COBRA, MIDAS)

КВ №39. Обзор объекта ADO.NET

КВ №40. Соединение с базой данных. Хранимые процедуры

КВ №41. Работа с таблицами данных. Запросы к БД

КВ №42. Понятие администрирование, привилегия, доступ.

КВ №43. Виды пользователей и группы привилегий, соответствующие виду пользователя

КВ №44. Ресурсы администрирования.

КВ №45. Возможности ОС для администрирования

# **4. ОЦЕНКА ПО УЧЕБНОЙ И ПРОИЗВОДСТВЕННОЙ ПРАКТИКЕ**

#### **4.1. Общие положения**

Комплект оценочных средств предназначен для оценки результатов освоения учебной и производственной практик профессионального модуля ПМ.11 Разработка, администрирование и защита баз данных.

Целью текущей и промежуточной аттестации по учебной и производственной практике является комплексная проверка сформированности у обучающихся практических профессиональных умений и навыков в рамках профессионального модуля по основному виду

деятельности - Разработка, администрирование и защита баз данных для освоения профессии, обучения трудовым приемам, операциям и способам выполнения трудовых процессов, характерных для соответствующей профессии и необходимых для последующего освоения ими общих и профессиональных компетенций по избранной специальности.

## 4.2. Виды работ практики и проверяемые результаты обучения по профессиональному модулю

## 4.2.1. Учебная практика:

Таблица 4

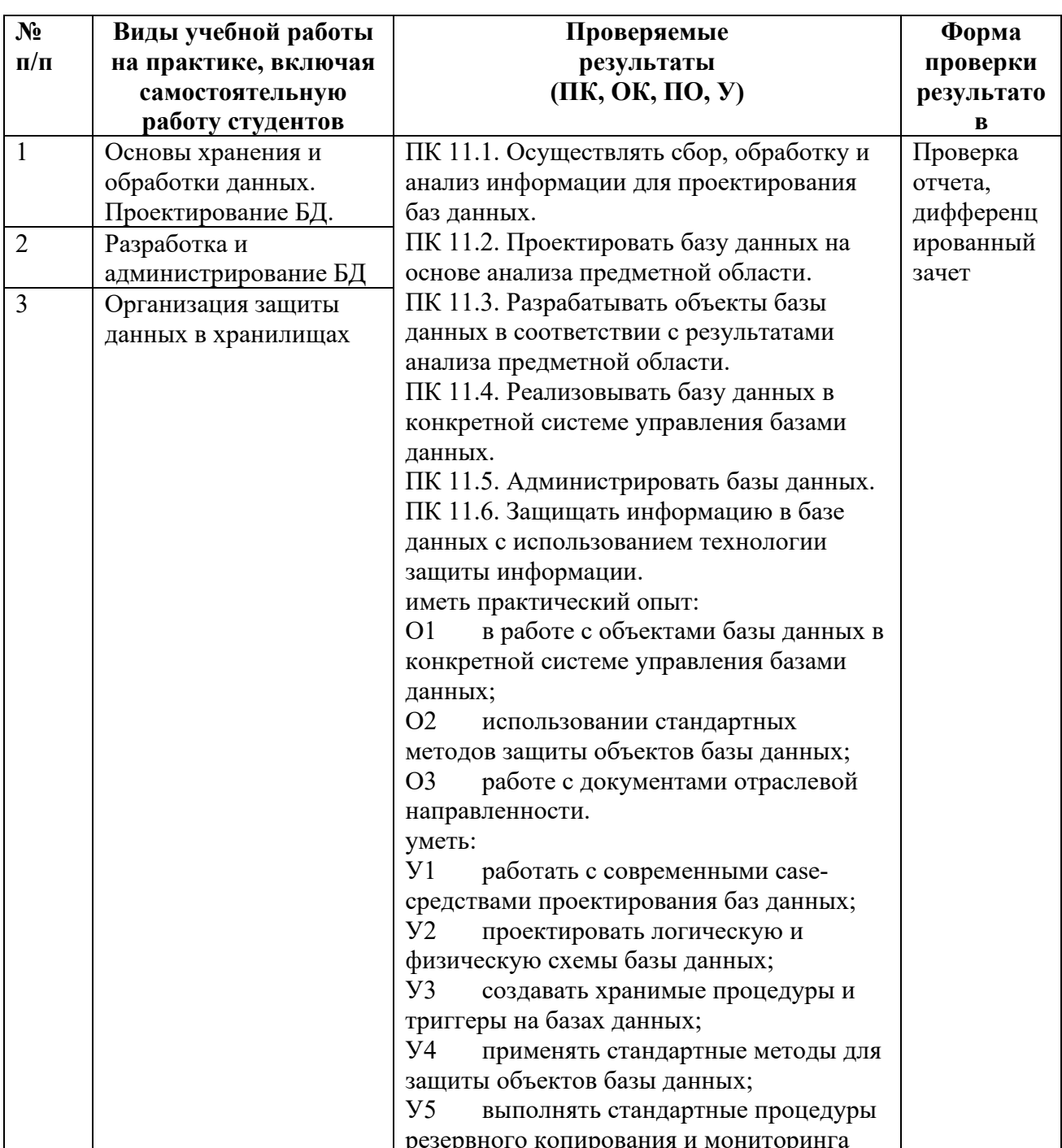

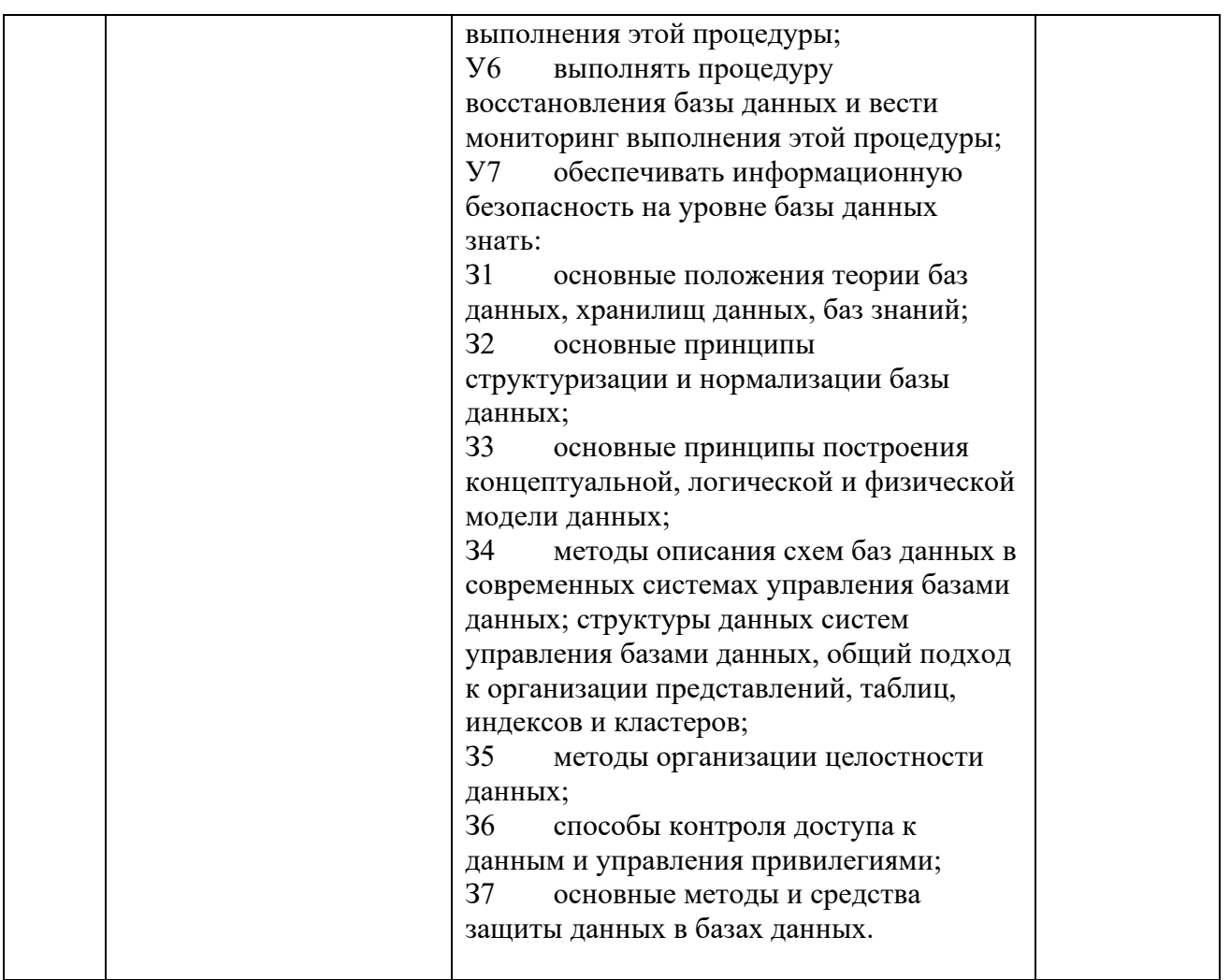

## Критерии оценки результатов освоения учебной практики

- «5» «отлично» или «зачтено» - студент показывает глубокое и полное овладение содержанием программного материала по УП, в совершенстве владеет понятийным аппаратом и демонстрирует умение применять теорию на практике, решать различные практические и профессиональные задачи, высказывать и обосновывать свои суждения в форме грамотного, логического ответа (устного или письменного), а также высокий уровень овладение общими и профессиональными компетенциями и демонстрирует готовность к профессиональной деятельности;

- «4» «хорошо» или «зачтено» - студент в полном объеме освоил программный материал по УП, владеет понятийным аппаратом, хорошо ориентируется в изучаемом материале, осознанно применяет знания для решения практических и профессиональных задач, грамотно излагает ответ, но содержание, форма ответа (устного или письменного) имеют отдельные неточности, демонстрирует средний уровень овладение обшими  $\overline{M}$ 

профессиональными компетенциями и готовность к профессиональной деятельности;

 **«3» «удовлетворительно» или «зачтено»** – студент обнаруживает знание и понимание основных положений программного материала по УП но излагает его неполно, непоследовательно, допускает неточности в определении понятий, в применении знаний для решения практических и профессиональных задач, не умеет доказательно обосновать свои суждения, но при этом демонстрирует низкий уровень овладения общими и профессиональными компетенциями и готовность к профессиональной деятельности;

 **«2» «неудовлетворительно» или «не зачтено»** – студент имеет разрозненные, бессистемные знания, не умеет выделять главное и второстепенное, допускает ошибки в определении понятий, беспорядочно и неуверенно излагает программный материал по УП, не умеет применять знания для решения практических и профессиональных задач, не демонстрирует овладение общими и профессиональными компетенциями и готовность к профессиональной деятельности.

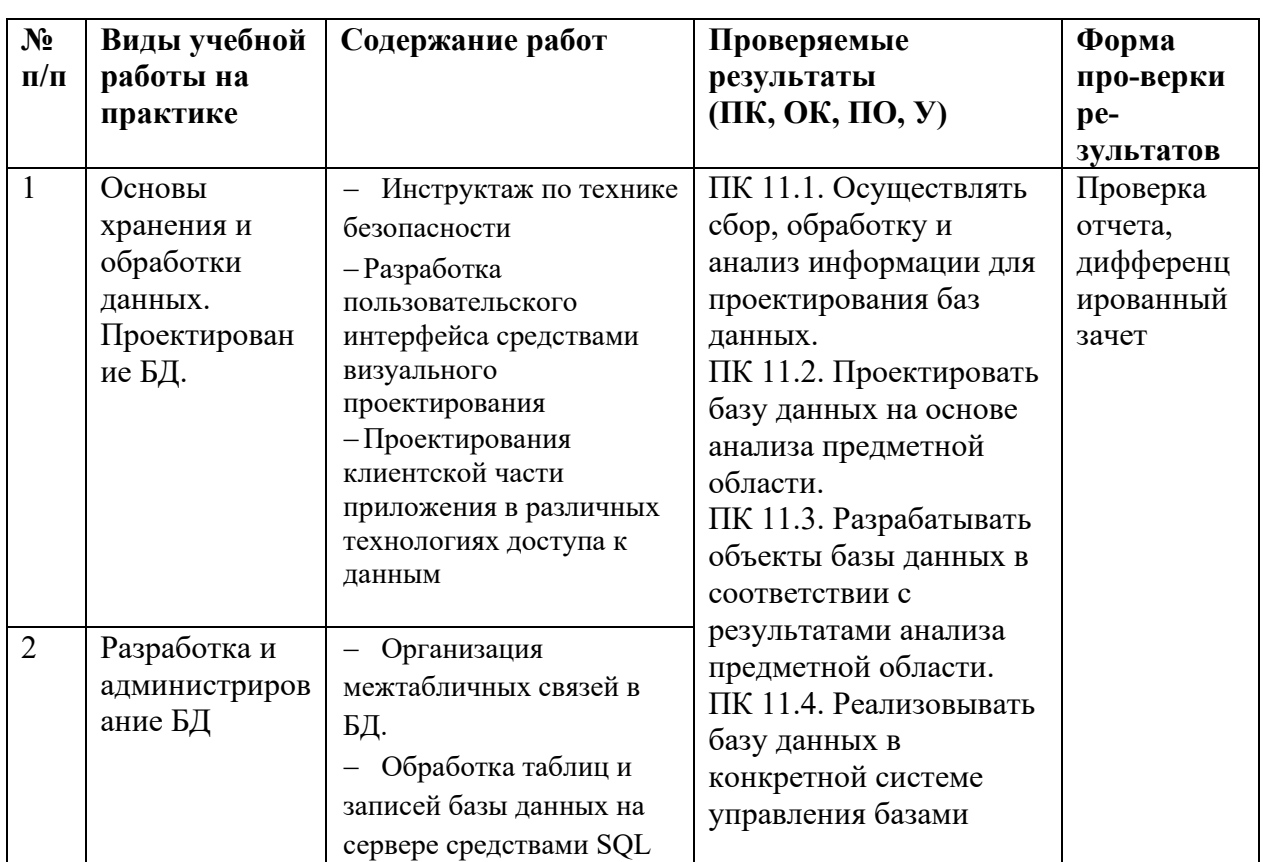

## **4.2.2. Производственная практика:**

.

Таблица 5

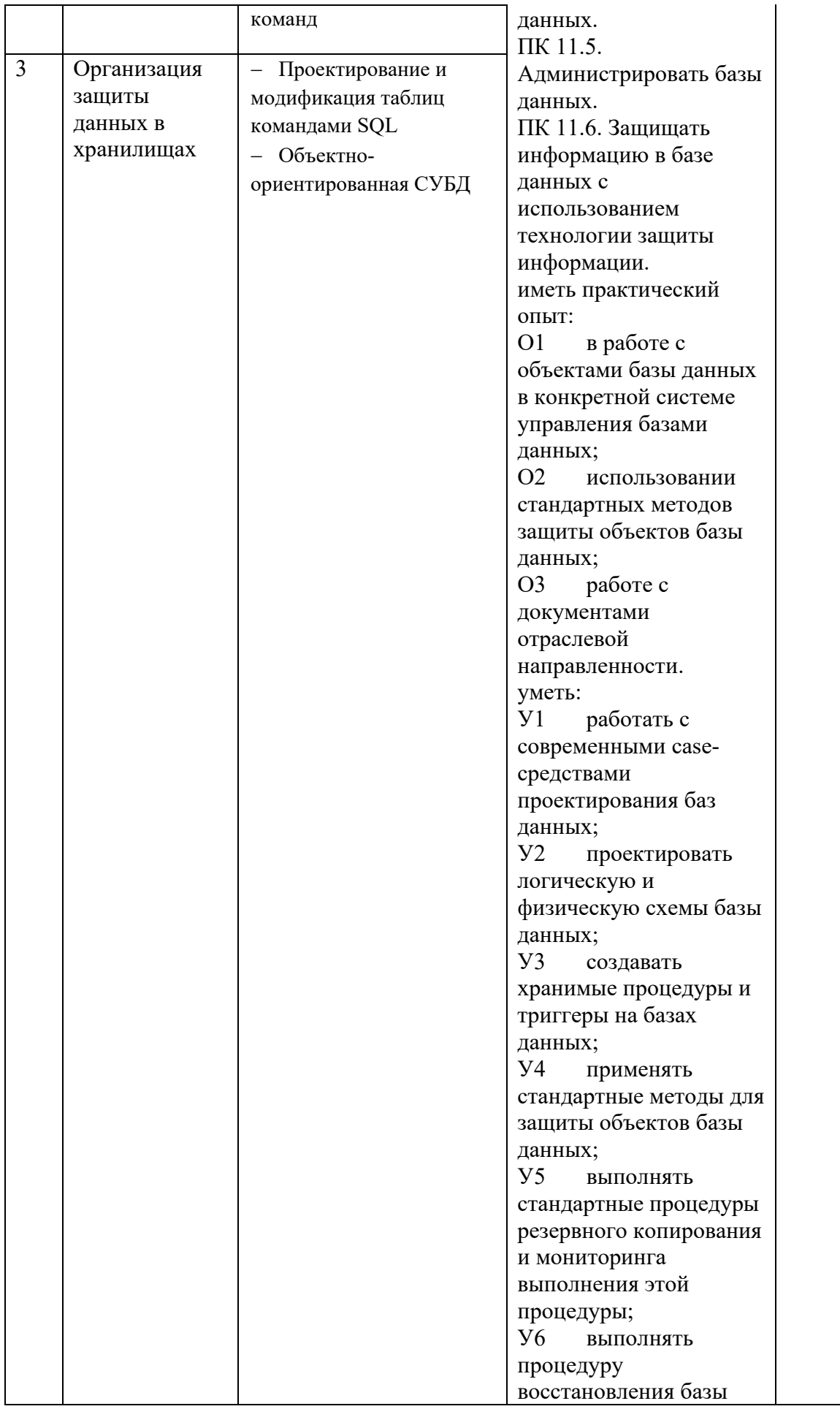

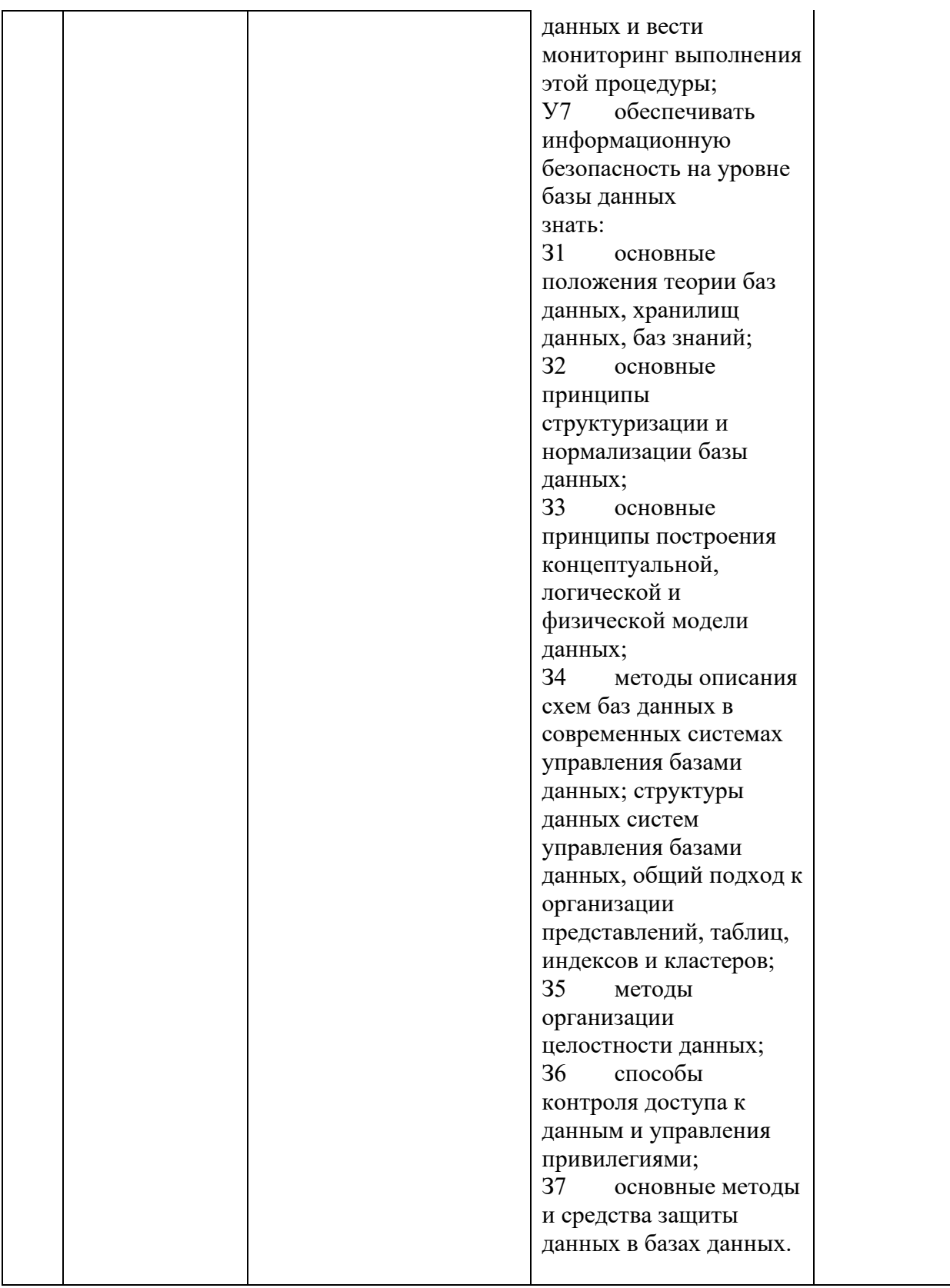

## Критерии оценки результатов освоения производственной практики

- «5» «отлично» или «зачтено» - студент показывает глубокое и полное овладение содержанием программного материала по УП, в совершенстве владеет понятийным аппаратом и демонстрирует умение 38

применять теорию на практике, решать различные практические и профессиональные задачи, высказывать и обосновывать свои суждения в форме грамотного, логического ответа (устного или письменного), а также высокий уровень овладение общими и профессиональными компетенциями и демонстрирует готовность к профессиональной деятельности;

 **«4» «хорошо» или «зачтено»** – студент в полном объеме освоил программный материал по УП, владеет понятийным аппаратом, хорошо ориентируется в изучаемом материале, осознанно применяет знания для решения практических и профессиональных задач, грамотно излагает ответ, но содержание, форма ответа (устного или письменного) имеют отдельные неточности, демонстрирует средний уровень овладение общими и профессиональными компетенциями и готовность к профессиональной деятельности;

 **«3» «удовлетворительно» или «зачтено»** – студент обнаруживает знание и понимание основных положений программного материала по УП но излагает его неполно, непоследовательно, допускает неточности в определении понятий, в применении знаний для решения практических и профессиональных задач, не умеет доказательно обосновать свои суждения, но при этом демонстрирует низкий уровень овладения общими и профессиональными компетенциями и готовность к профессиональной деятельности;

 **«2» «неудовлетворительно» или «не зачтено»** – студент имеет разрозненные, бессистемные знания, не умеет выделять главное и второстепенное, допускает ошибки в определении понятий, беспорядочно и неуверенно излагает программный материал по УП, не умеет применять знания для решения практических и профессиональных задач, не демонстрирует овладение общими и профессиональными компетенциями и готовность к профессиональной деятельности.

# **5. КОНТРОЛЬНО-ОЦЕНОЧНЫЕ МАТЕРИАЛЫ (КОМ) ДЛЯ ЭКЗАМЕНА ПО МОДУЛЮ**

#### **5.1.Общие положения**

КОМ предназначены для контроля и оценки результатов освоения профессионального модуля ПМ.11 Разработка, администрирование и защита баз данных в рамках промежуточной аттестации по специальности 09.02.07 Информационные системы и программирование.

#### **5.2. Задания для экзаменующихся**

## ЗАДАНИЕ ДЛЯ ЭКЗАМЕНУЮЩИХСЯ № 1 **количество вариантов 2**

**Типовое задание:** разработка объектов базы данных и приложения для работы с ней.

**Оцениваемые компетенции:** ОК 01-11, ПК 11.1,ПК 11.2, ПК 11.3, ПК 11.4, ПК 11.5, ПК 11.6.

#### **Условия выполнения задания:**

экзамен по модулю осуществляется на базе ОГАПОУ «Алексеевский колледж» в учебной аудитории,

- используемое оборудование: персональный компьютер, программное обеспечение; нормативно- правовая документация.

- проверка задания осуществляется в цифровом и печатном виде.

## **Вариант задания № 1**

**Текст задания:** Разработать информационную систему учета вкладов клиентов банка.

#### **Последовательность и условия выполнения задания:**

В системе предусмотреть обработку следующих данных:

- 1) Информация о клиентах банка: Фамилия, имя отчество;
- 2) Информация о типах вкладов: Наименование, минимальный срок вклада, минимальная сумма вклада, валюта вклада, процентная ставка по вкладу;
- 3) Информация о сотрудниках банка, которые оформили вклады клиентов: Фамилия, Имя, Отчество, должность сотрудника. Клиенты пользуются услугами банка по хранению своих денежных средств на различных вкладах, и получают проценты в соответствии

с договором. Сотрудники банка оформляют вклады клиентов и заносят следующую информацию: ФИО клиента, вид вклада, дату вклада, дату возврата вклада, сумму вклада, статус вклада (действующий, закрыт), ФИО сотрудника. Клиенты могут иметь несколько вкладов в банке. Сотрудники банка могут оформлять вклады разных клиентов.

4) Кроме того, в системе должна храниться информация об окладах, соответствующих занимаемым должностям сотрудников и обменный курс, соответствующей валюты.

Требования к интерфейсу программы.

- 1) Необходимо предусмотреть ввод, изменение и удаление данных в каждую таблицу только с помощью форм приложения. Можно использовать многостраничную форму.
- 2) При отображении данных из таблиц поля с внешними ключами не отображаются.
- 3) При вводе данных в подчиненные таблицы не должны отображаться коды ключевых полей.
- 4) Для минимум двух таблиц при добавлении или изменении значений использовать отдельную форму.
- 5) Предусмотреть обработку системных ошибок при изменении наборов данных.

Выполните запросы, которые предусмотрены заданием. Результат запросов отображать на отдельной вкладке.

Заполнить базу данными и подготовить тестовые примеры.

| Сотрудники банка и их должности |           |               |           |       |
|---------------------------------|-----------|---------------|-----------|-------|
| Фамилия                         | Имя       | Отчество      | Должности | Оклад |
| Иванов                          | Сергей    | Владимирович  | Менеджер  | 40000 |
| Сергеева                        | Мария     | Александровна | Экономист | 50000 |
| Кузнецова                       | Наталья   | Сергеевна     | Менеджер  | 40000 |
| Петров                          | Сергей    | Николаевич    | Менеджер  | 40000 |
| Крайнов                         | Александр | Владимирович  | Бухгалтер | 45000 |

Информация для базы данных

Виды вкладов

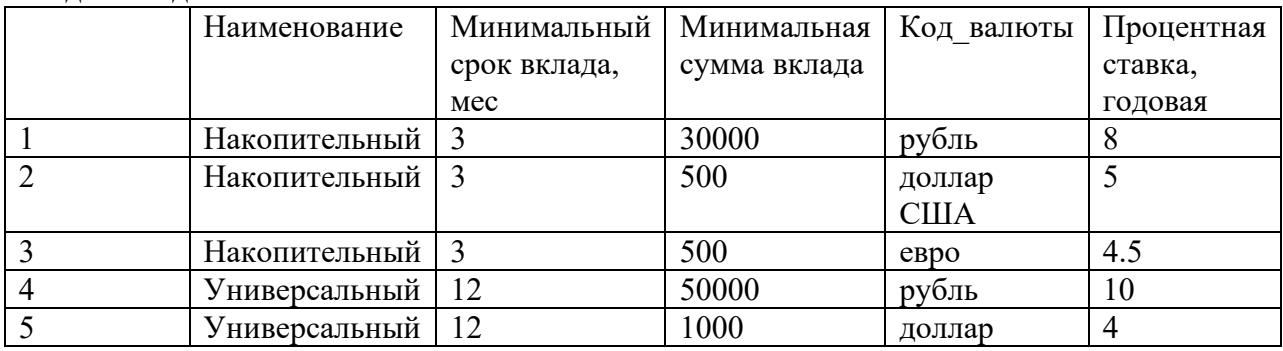

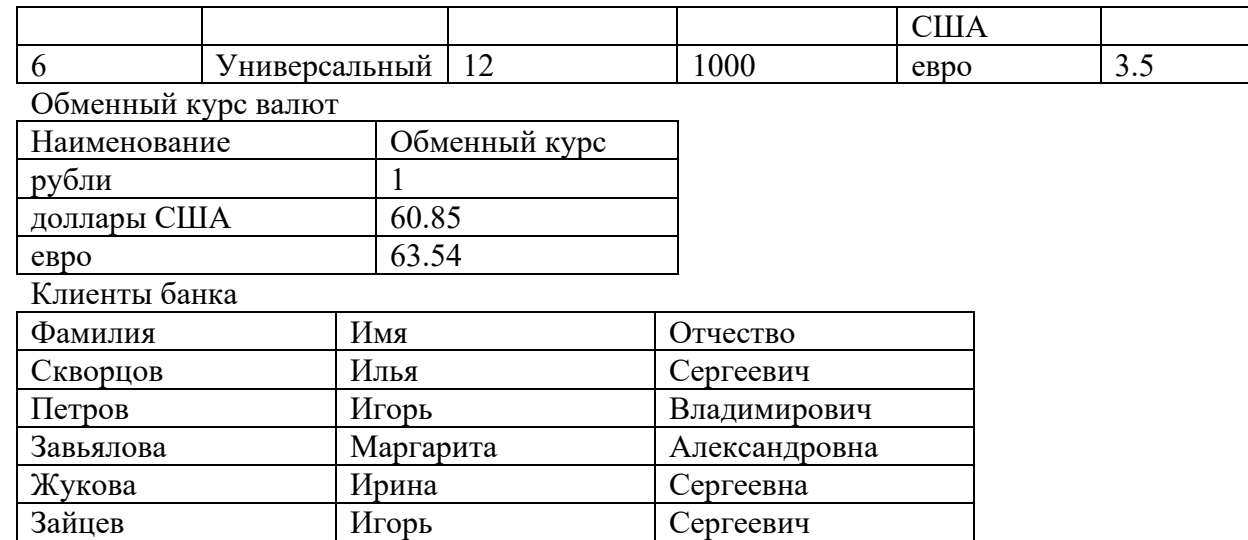

#### Регистрация вкладов

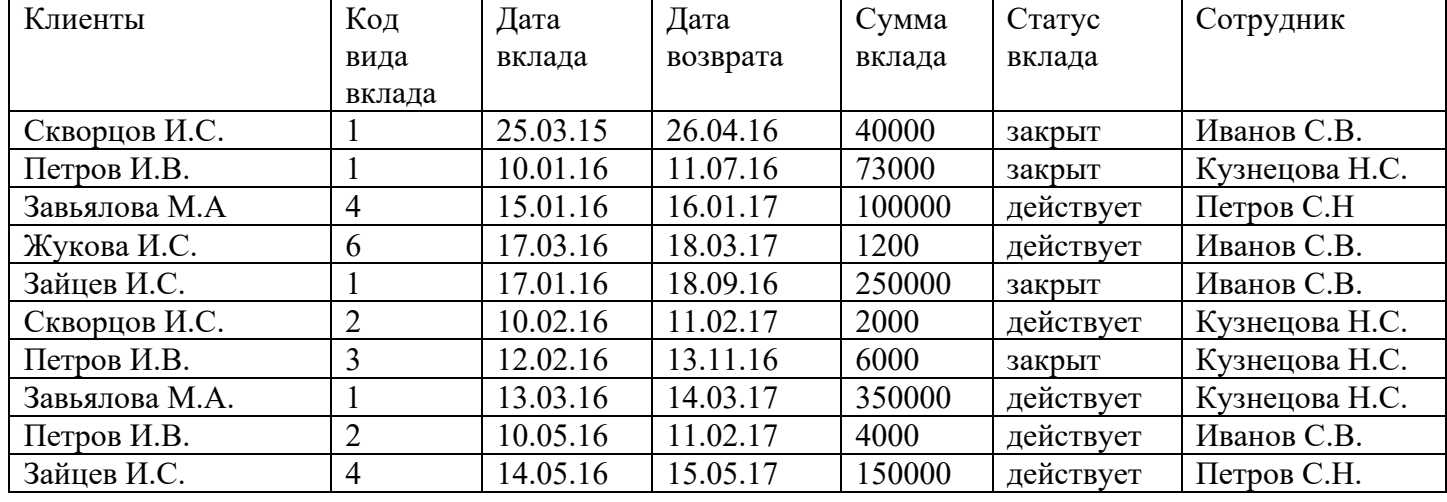

#### **Максимальное время выполнения задания -** 180 минут.

## **Вариант задания № 2**

**Текст задания:** Разработать информационную систему для компании, которая занимается прокатом автомобилей.

## **Последовательность и условия выполнения задания:**

Вам необходимо:

- 1) Разработать базу данных в соответствии со словарем данных.
- 2) Задать все первичные и внешние ключи, и другие ограничения.
- 3) Заполнить базу данными, которые находятся в файле Данные.xls.
- 4) Разработайте Windows-приложение. В приложении должны отображаться данные из всех таблиц. Для этого можно разработать отдельные формы или закладки. Данные должны отображаться в виде таблиц. Для отображения информации разработайте представления. Внешние ключи в таблицах не должны отображаться.
- 5) На форме «Автомобили» отображается список автомобилей и их изображение. По списку можно перемещаться, просматривая автомобили.
- 6) Предусмотрите возможность ввода, изменения, удаления данных из таблиц. При удалении данных из таблиц, когда они используются в других таблицах выводить соответствующее сообщение.
- 7) Для заполнения таблицы Прокат разработать отдельную форму «Оформление заказа», которая открывается при нажатии на кнопку «Оформление заказа». Заказ оформляет Менеджер. Вводит дату выдачи, дату возврата, выбирает автомобиль из выпадающего списка (в списке отображаются только те автомобили, которые свободны в настоящее время) или форму со списком автомобилей, дополнительные услуги. Если клиент не обращался ранее, заполняет информацию о клиенте, а если обращался, то выбирает его из списка. После заполнения данных нажимает на кнопку «Рассчитать», происходит расчет стоимости заказа. Если клиент согласен, он вносит предоплату, или полную стоимость заказа. Менеджер вводит эту сумму в соответствующее поле формы, а также выбирает из списка свою фамилию, после нажимает на кнопку «Оформить заказ». Запись вводится в базу данных, а выбранный автомобиль переходит в состояние «заказан» (Поле Отметка о возврате принимает значение false).
- 8) При возвращении автомобиля Менеджер оформляет возврат автомобиля, для этого он выбирает соответствующую запись в таблице прокат и нажимает на кнопку «Оформить возврат» при этом выбранный автомобиль переходит в состояние «свободен» (Поле Отметка о возврате принимает значение true).
- 9) Разработайте документ «Заказ» в формате Excel, в котором должна отображаться информация (номер заказа, ФИО заказчика, Дата выдачи, Дата возврата, Дополнительные услуги, Стоимость Заказа, Фамилия Менеджера).
- 10) Разработайте дополнительные запросы и выведите информацию на форму. Сколько техосмотров провел каждый механик компании в 2017 году.
- 11) Заполните таблицу Прокат несколькими записями и сформируйте отчет общая стоимость заказов по месяцам.

Требования к интерфейсу программы.

- 6) Разработанные формы должны иметь приятный интерфейс, элементы форм должны быть выровнены, надписи должны быть выполнены без ошибок.
- 7) Предусмотреть обработку системных ошибок при изменении наборов данных.

Для защиты подготовить тестовые примеры.

## **Максимальное время выполнения задания -** 180 минут.

## **5.3. Перечень материалов и оборудования, допущенных к использованию на экзамене (квалификационном)**

#### **Основные источники:**

1. Кумскова, И. А. Базы данных: учебник для СПО / И. А. Кумскова.- М.: КНОРУС, 2016.-488 с.

#### **Электронные издания (электронные ресурсы)**

#### **Цифровая образовательная среда СПО PROFобразование:**

- Стасышин, В. М. Разработка информационных систем и баз данных : учебное пособие для СПО / В. М. Стасышин. — Саратов : Профобразование, 2020. — 100 c. — ISBN 978-5-4488-0527-1. — Текст : электронный // Электронный ресурс цифровой образовательной среды СПО PROFобразование : [сайт]. — URL: https://profspo.ru/books/87389 (дата обращения: 06.09.2020). — Режим доступа: для авторизир. Пользователей

- Баженова, И. Ю. Основы проектирования приложений баз данных : учебное пособие для СПО / И. Ю. Баженова. — Саратов : Профобразование, 2019. — 325 c. — ISBN 978-5-4488-0361-1. — Текст : электронный // Электронный ресурс цифровой образовательной среды СПО PROFобразование : [сайт]. — URL: https://profspo.ru/books/86200 (дата обращения: 05.09.2020). — Режим доступа: для авторизир. Пользователей

- Разработка и защита баз данных в Microsoft SQL Server 2005 : учебное пособие для СПО / . — Саратов : Профобразование, 2019. — 148 c. — ISBN 978-5-4488-0366-6. — Текст : электронный // Электронный ресурс цифровой образовательной среды СПО PROFобразование : [сайт]. — URL: https://profspo.ru/books/86207 (дата обращения: 06.09.2020). — Режим доступа: для авторизир. пользователей

# Электронно-библиотечная система: IPR BOOKS - http://www.iprbookshop.ru/87389.html http://www.iprbookshop.ru/86192.html http://www.iprbookshop.ru/86207.html

#### Веб-система для дистанционного обучения организации  $\mathbf{M}$ управления им:

Система дистанционного обучения ОГАПОУ «Алексеевский колледж» http://moodle.alcollege.ru/

## 5.4. Пакет экзаменатора

#### 5.4.1. Организация экзамена по модулю

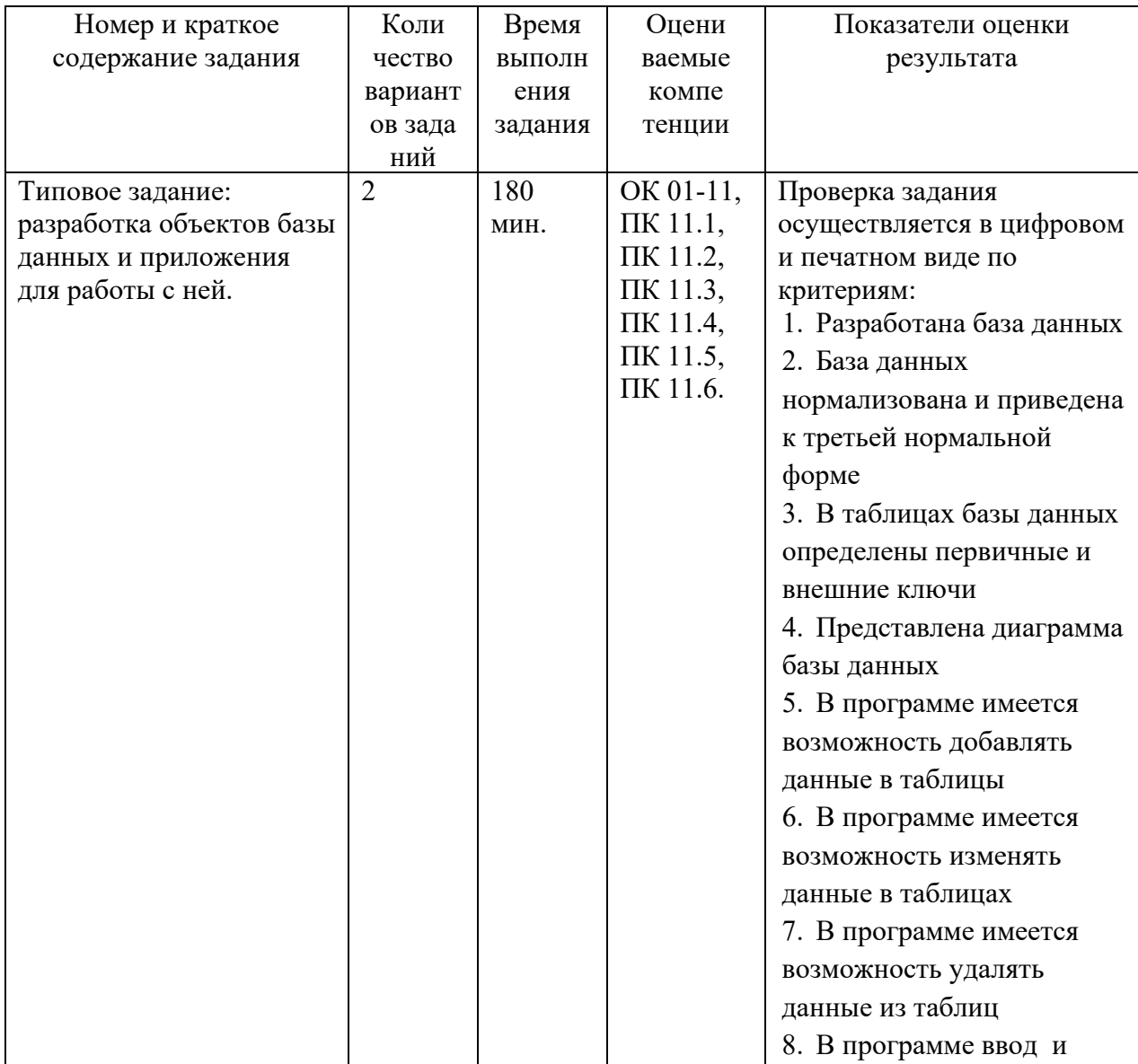

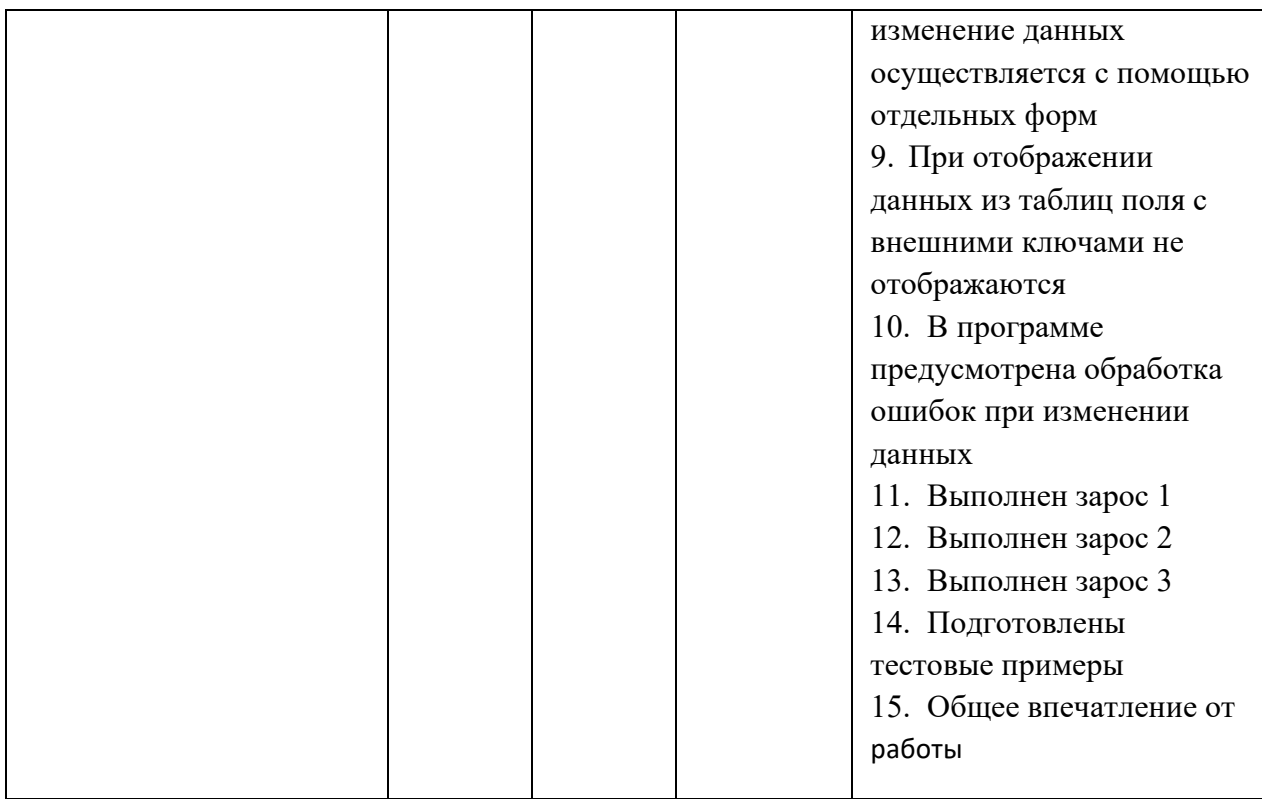

Условия для выполнения заданий:

 экзамен по модулю осуществляется на базе ОГАПОУ «Алексеевский колледж» в учебной аудитории,

 используемое оборудование: персональный компьютер, программное обеспечение; нормативно- правовая документация.

 Требования охраны труда: инструктаж по технике безопасности. Литература для экзаменующихся:

**Основные источники:** 

2. Кумскова, И. А. Базы данных: учебник для СПО / И. А. Кумскова.- М.: КНОРУС, 2016.-488 с.

#### **Электронные издания (электронные ресурсы)**

#### **Цифровая образовательная среда СПО PROFобразование:**

- Стасышин, В. М. Разработка информационных систем и баз данных : учебное пособие для СПО / В. М. Стасышин. — Саратов : Профобразование, 2020. — 100 c. — ISBN 978-5-4488-0527-1. — Текст : электронный // Электронный ресурс цифровой образовательной среды СПО PROFобразование : [сайт]. — URL: https://profspo.ru/books/87389 (дата обращения: 06.09.2020). — Режим доступа: для авторизир. Пользователей

- Баженова, И. Ю. Основы проектирования приложений баз данных : учебное пособие для СПО / И. Ю. Баженова. — Саратов : Профобразование, 2019. — 325 c. — ISBN 978-5-4488-0361-1. — Текст : электронный // Электронный ресурс цифровой образовательной среды СПО PROFобразование : [сайт]. — URL: https://profspo.ru/books/86200 (дата обращения: 05.09.2020). — Режим доступа: для авторизир. Пользователей

- Разработка и защита баз данных в Microsoft SQL Server 2005 : учебное пособие для СПО / . — Саратов : Профобразование, 2019. — 148 c. — ISBN 978-5-4488-0366-6. — Текст : электронный // Электронный ресурс цифровой образовательной среды СПО PROFобразование : [сайт]. — URL: https://profspo.ru/books/86207 (дата обращения: 06.09.2020). — Режим доступа: для авторизир. пользователей

**Электронно-библиотечная система:** 

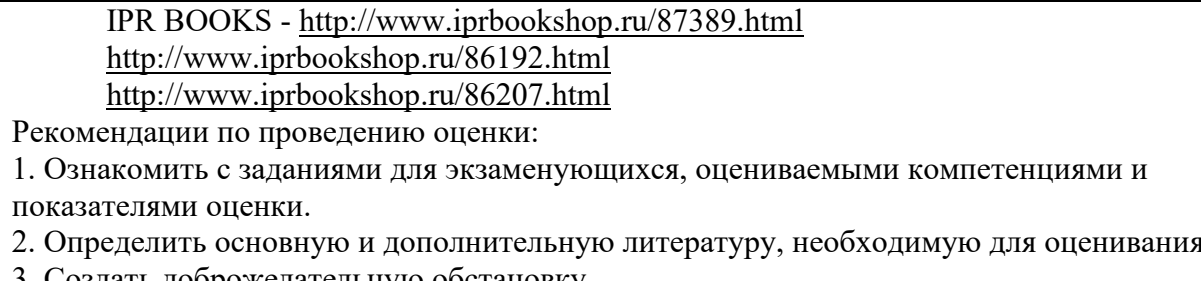

3. Создать доброжелательную обстановку.

4. Не вмешиваться в ход выполнения задания.

# 5.4.2. Критерии оценки результатов освоения профессионального модуля

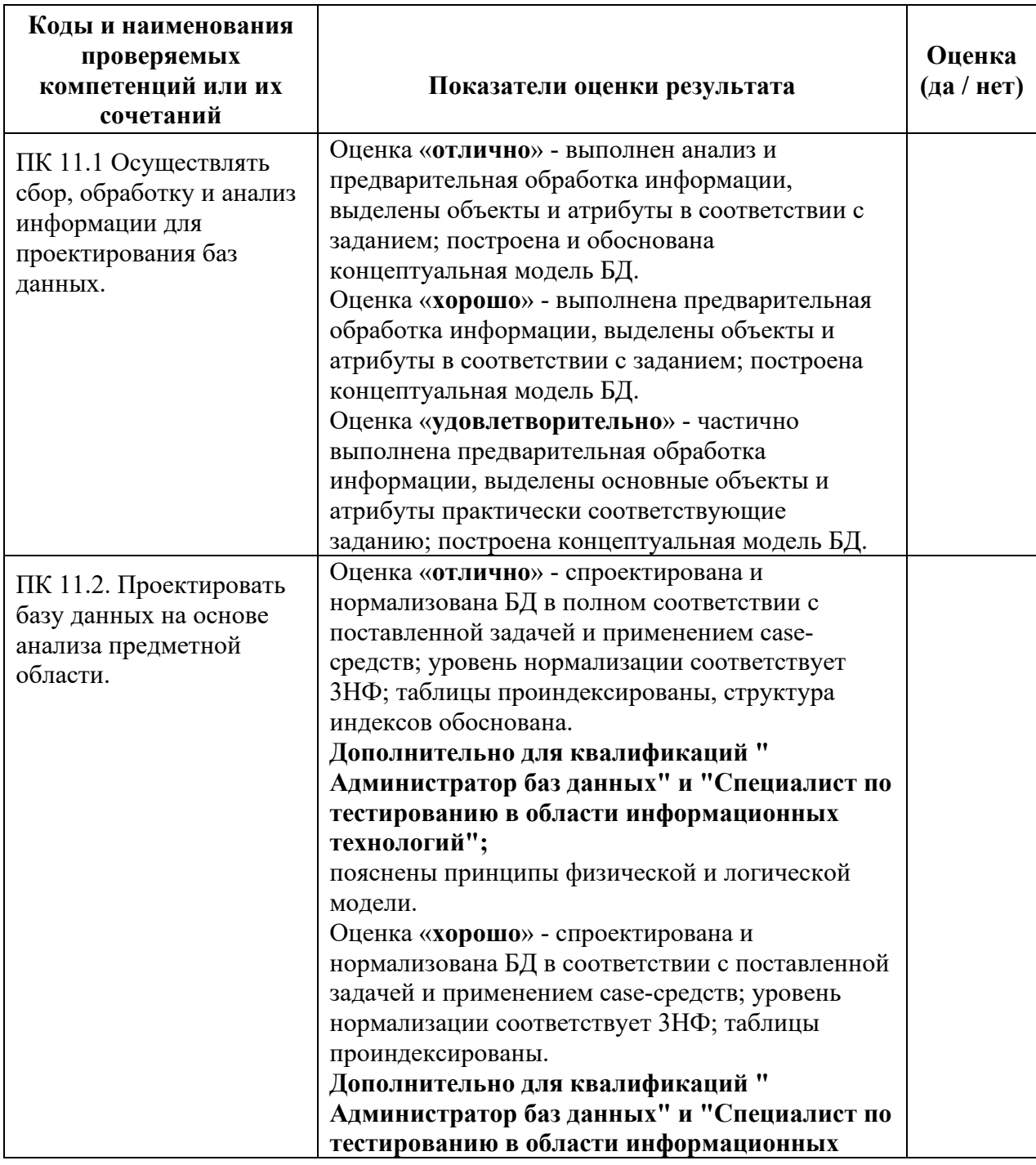

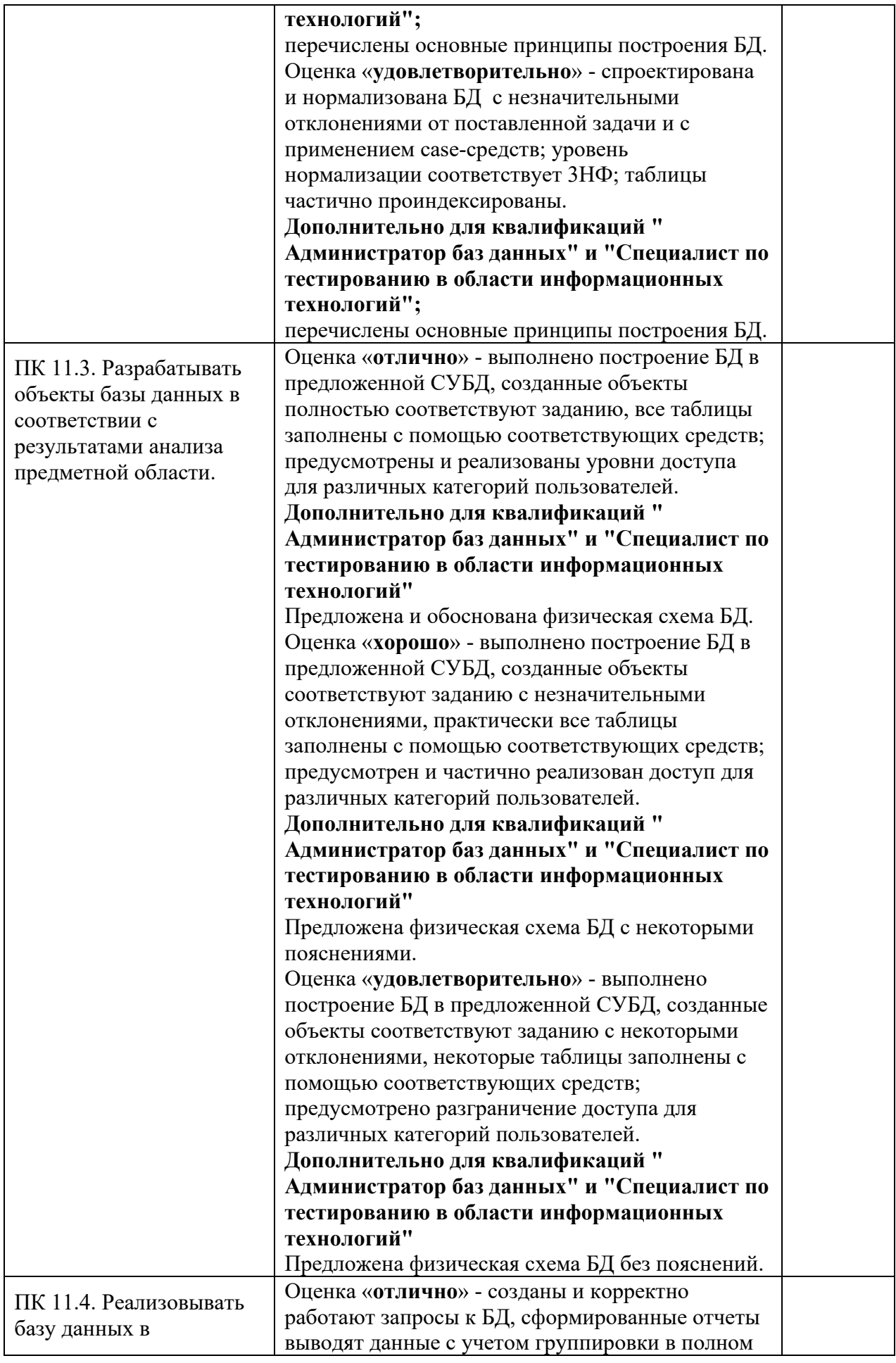

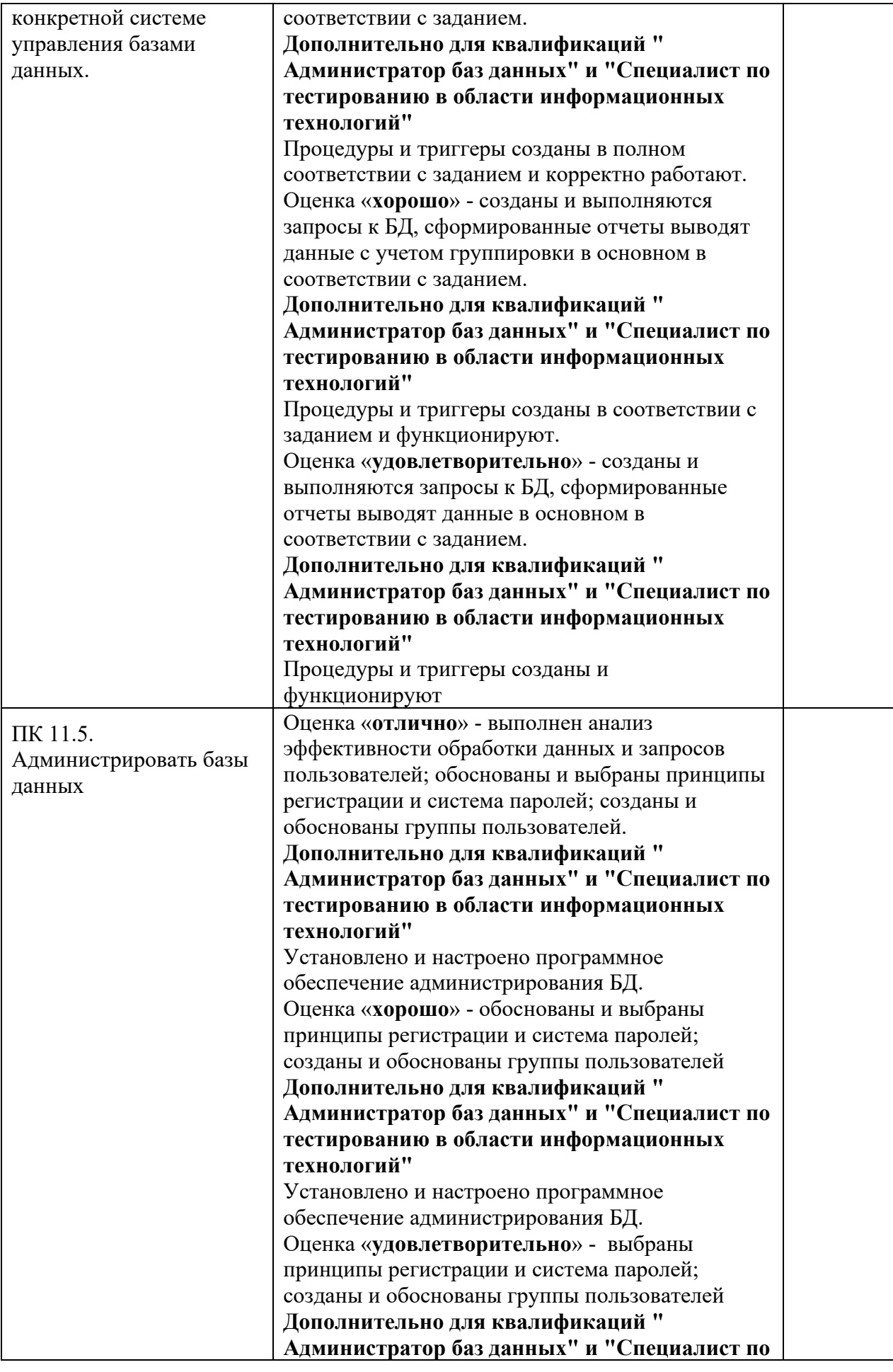

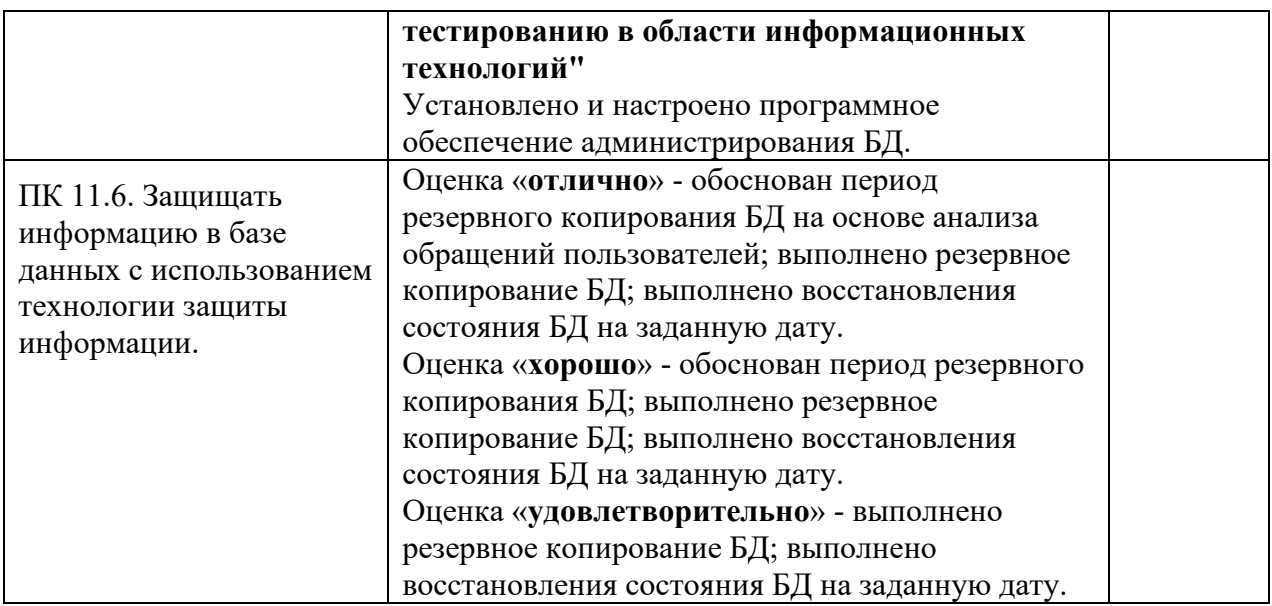

 Итогом экзамена является однозначное решение: «вид профессиональной деятельности освоен/не освоен».

 Решение «вид профессиональной деятельности освоен» принимается если:

1) задание выполнено в полном объеме;

2) работа отличается глубиной проработки всех вопросов содержательной части;

3) студент свободно владеет теоретическим материалом, на все вопросы дает правильные и обоснованные ответы либо студент твердо владеет теоретическим материалом, может применять его самостоятельно или по указанию преподавателя и на большинство вопросов даны правильные ответы;

4) студент убедительно защищает свою точку зрения либо студент защищает свою точку зрения достаточно обоснованно;

5) студент обращался в ходе выполнения задания к нормативноправовым актам;

6) студент рационально распределил время на выполнение задания по этапам: ознакомление с заданием и планирование работы, распределение времени на выполнение элементов задания; получение и поиск необходимой информации; демонстрация последовательности выполнения работы;

7) осуществлялась рефлексия выполнения задания и коррекция подготовленных документов перед сдачей;

8) задания выполнены самостоятельно и своевременно (в соответствии с установленным лимитом времени).

Решение «вид профессиональной деятельности не освоен» принимается если студент допустил грубые фактические ошибки при выполнении задания, не дает ответа на поставленные вопросы, не может отстоять свою точку зрения.

## **ДОКУМЕНТЫ, ОТРАЖАЮЩИЕ РЕЗУЛЬТАТЫ УСВОЕНИЯ ПРОФЕССИОНАЛЬНОГО МОДУЛЯ**

## **ПМ.11 Разработка, администрирование и защита баз данных**

## **программы подготовки специалистов среднего звена по специальности СПО**

09.02.07 Информационные системы и программирование

#### **ОГАПОУ «Алексеевский колледж» ЭКЗАМЕНАЦИОННАЯ ВЕДОМОСТЬ**

 $\Gamma$ руппа

Специальность 09.02.07 Информационные системы и программирование Дисциплина МДК 11.01 Технология разработки и защиты баз данных

Дата экзамена (зачета, д/зачета) \_\_\_\_\_\_\_\_\_\_\_\_\_\_\_\_\_\_

Начало экзамена (зачета,  $\frac{\pi}{3}$ ачета) \_\_\_\_\_\_\_\_\_ Окончание экзамена (зачета,  $\frac{\pi}{3}$ ачета)

Экзаменатор\_\_\_\_\_\_\_\_\_\_\_\_\_\_\_\_\_\_\_\_\_\_\_\_\_\_\_\_\_\_\_\_\_\_\_\_\_\_\_\_\_\_\_\_\_\_\_\_\_\_\_\_\_\_\_\_\_\_\_\_\_\_\_\_\_\_\_\_\_\_\_\_\_\_\_\_\_\_\_\_\_

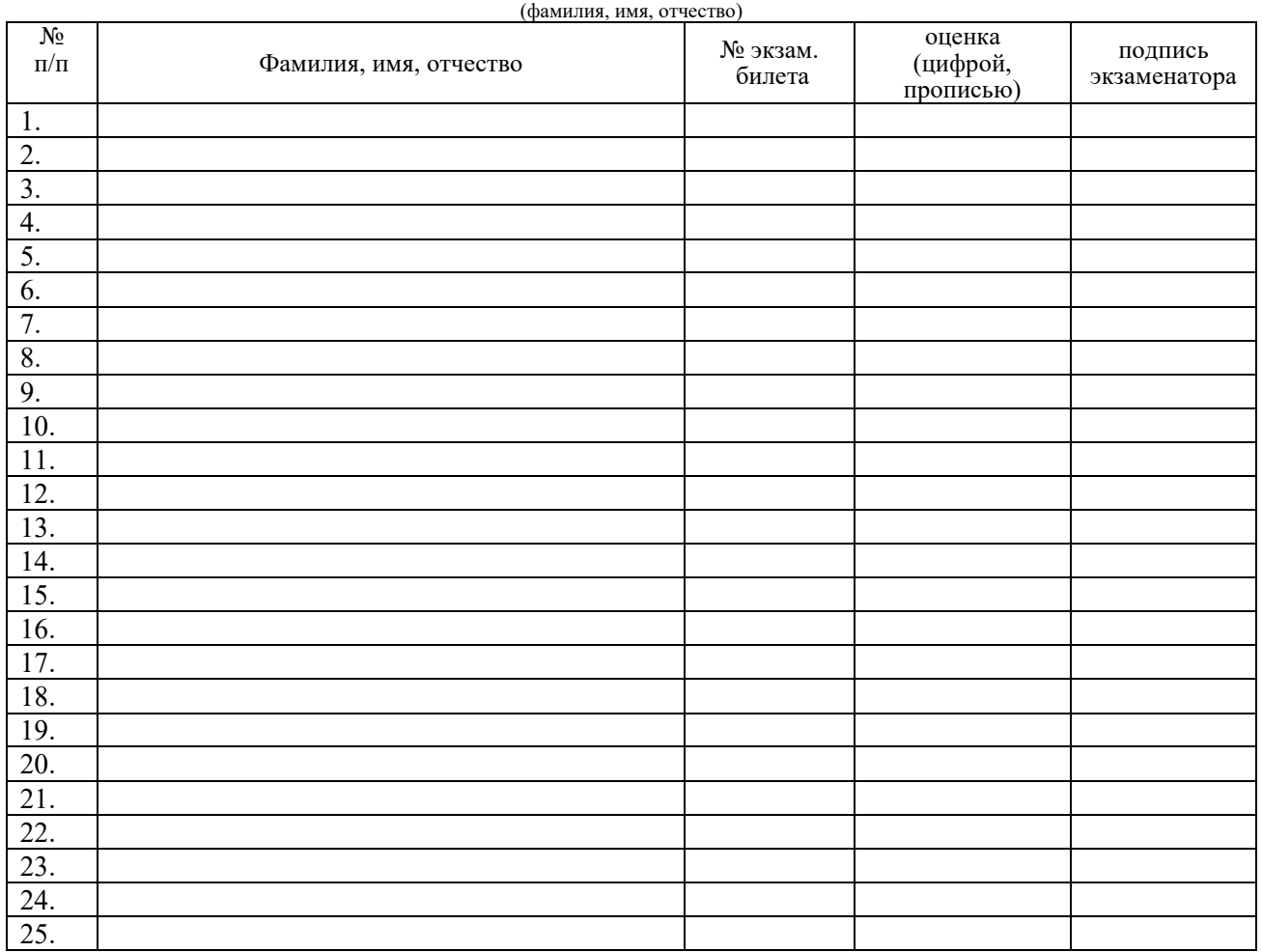

Всего сдавали экзамен (зачет,  $\frac{\mu}{3a}$ человек, из них получили оценки:

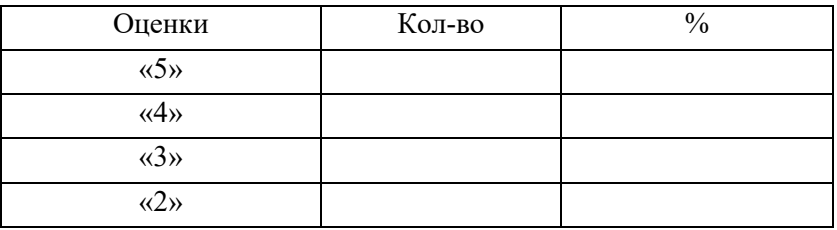

 Средний балл \_\_\_\_\_\_\_\_\_\_\_\_\_ Показатель качества знаний\_\_\_\_\_\_\_\_\_\_\_\_\_

 $\mathcal{L}_\text{max}$  and  $\mathcal{L}_\text{max}$  and  $\mathcal{L}_\text{max}$  and  $\mathcal{L}_\text{max}$ 

(подпись) (расшифровка)

#### **ОГАПОУ «Алексеевский колледж» ЭКЗАМЕНАЦИОННАЯ ВЕДОМОСТЬ**

 $\Gamma$ руппа

Специальность 09.02.07 Информационные системы и программирование

Дисциплина УП.11 Учебная практика по ПМ 11 Разработка, администрирование и защита баз данных

Дата экзамена (зачета, д/зачета) \_\_\_\_\_\_\_\_\_\_\_\_\_\_\_\_\_\_

Начало экзамена (зачета, <u>д/зачета</u>) \_\_\_\_\_\_\_\_\_\_ Окончание экзамена (зачета, <u>д/зачета</u>) Экзаменатор

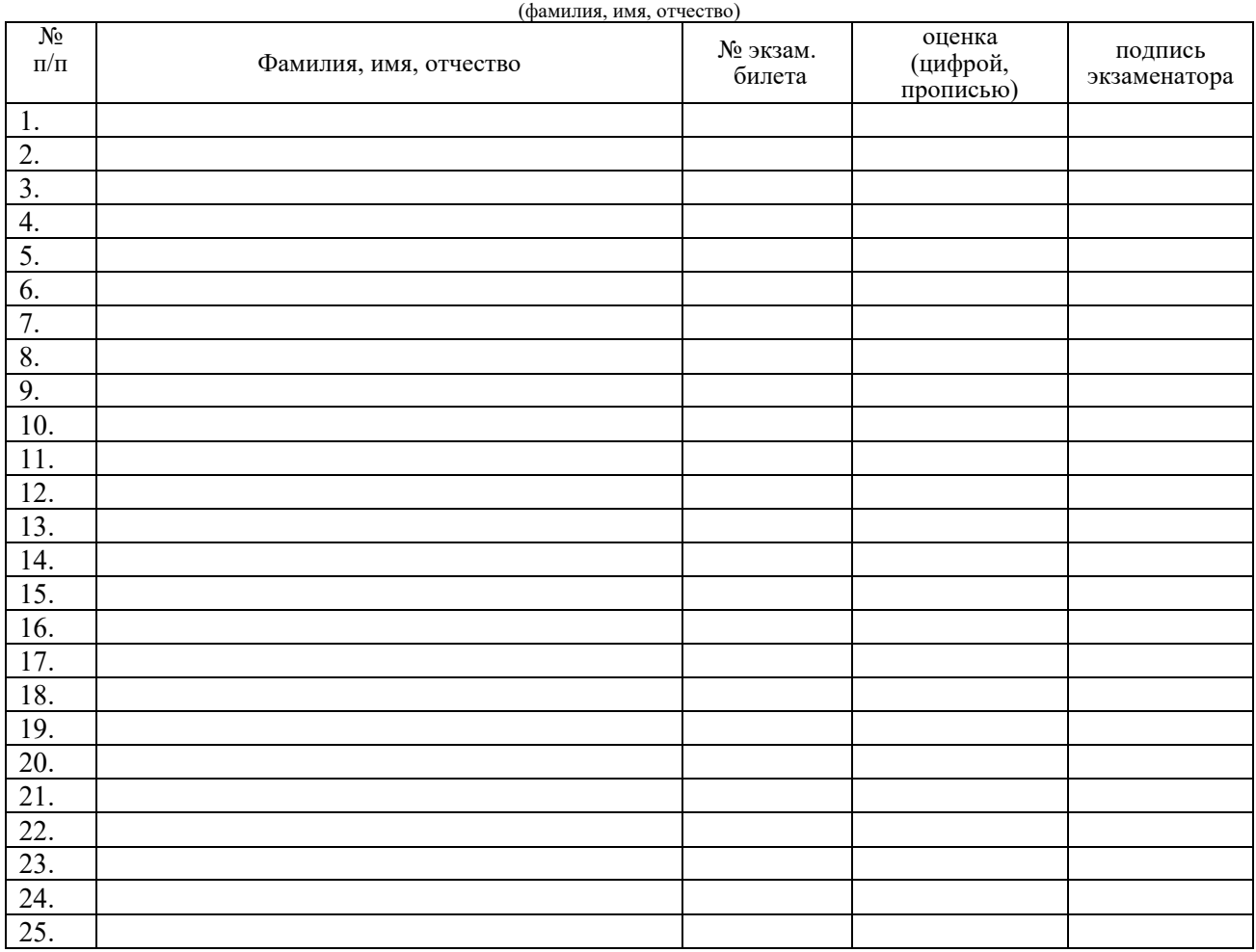

Всего сдавали экзамен (зачет,  $\frac{\pi}{3a}$ человек, из них получили оценки:

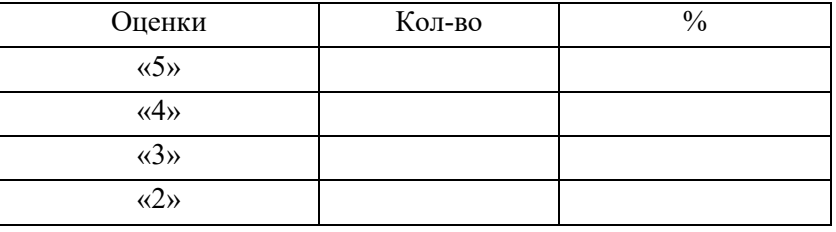

 Средний балл \_\_\_\_\_\_\_\_\_\_\_\_\_ Показатель качества знаний\_\_\_\_\_\_\_\_\_\_\_\_\_

 $\mathcal{L}_\text{max}$  and  $\mathcal{L}_\text{max}$  and  $\mathcal{L}_\text{max}$  and  $\mathcal{L}_\text{max}$ 

(подпись) (расшифровка)

#### **ОГАПОУ «Алексеевский колледж» ЭКЗАМЕНАЦИОННАЯ ВЕДОМОСТЬ**

 $\Gamma$ руппа

Специальность 09.02.07 Информационные системы и программирование

Дисциплина ПП.11 Производственная практика по ПМ 11 Разработка, администрирование и защита баз данных

Дата экзамена (зачета, д/зачета) \_\_\_\_\_\_\_\_\_\_\_\_\_\_\_\_\_\_

Начало экзамена (зачета, *д*/зачета) **дела по посталите** экзамена (зачета, *д*/зачета) Экзаменатор

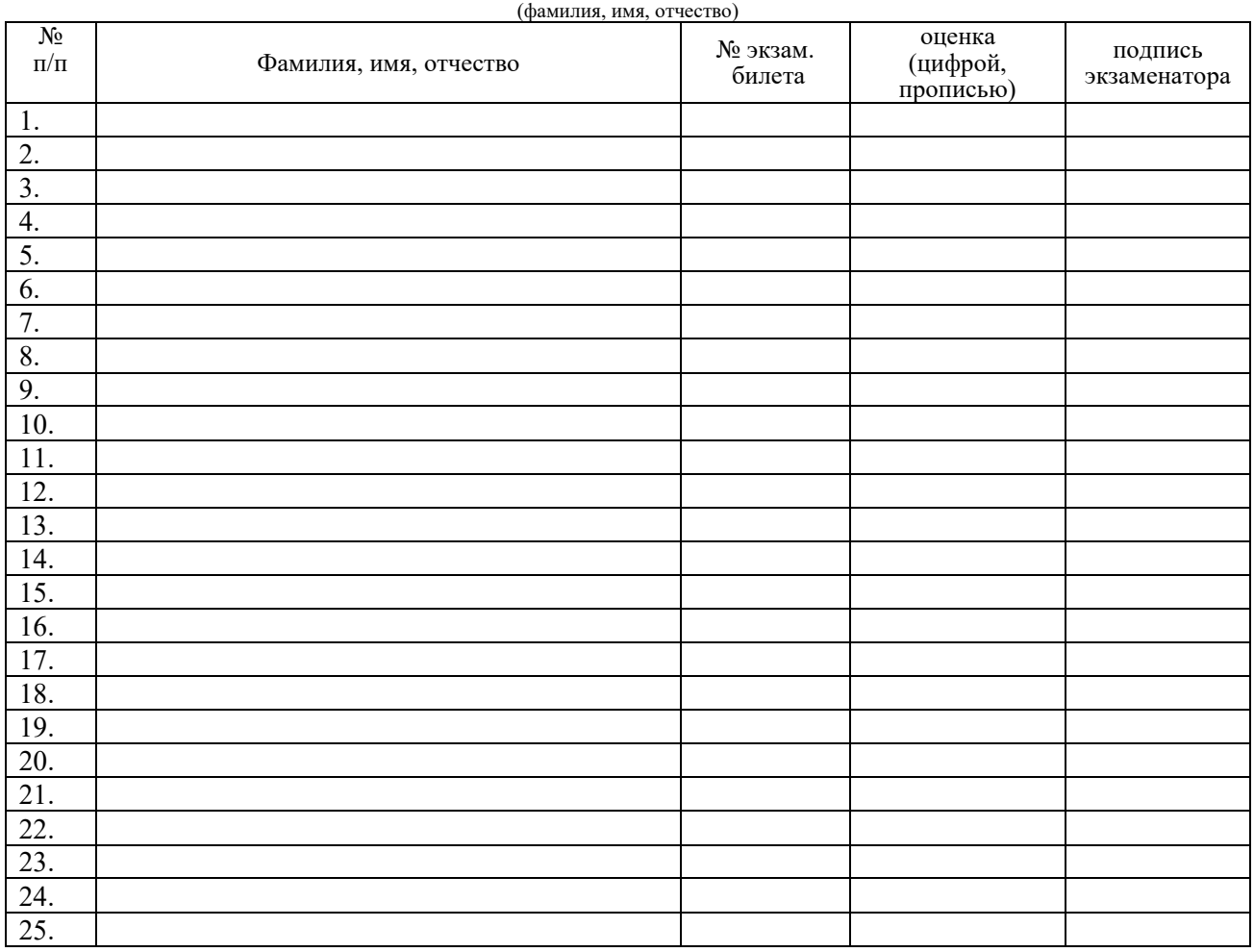

Всего сдавали экзамен (зачет,  $\frac{\pi}{3}$ ачет) исловек, из них получили оценки:

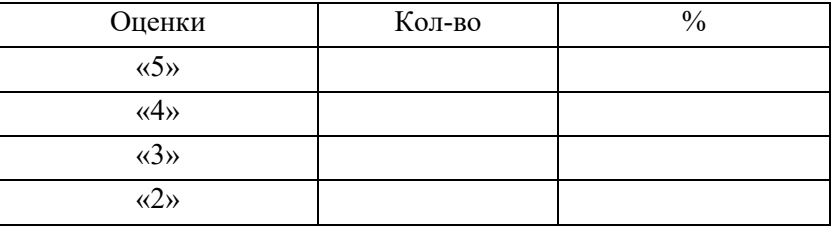

 Средний балл \_\_\_\_\_\_\_\_\_\_\_\_\_ Показатель качества знаний\_\_\_\_\_\_\_\_\_\_\_\_\_

 $\mathcal{L}_\text{max}$  and  $\mathcal{L}_\text{max}$  and  $\mathcal{L}_\text{max}$  and  $\mathcal{L}_\text{max}$ 

(подпись) (расшифровка)

## ОГАПОУ «Алексеевский колледж» ВЕДОМОСТЬ ЭКЗАМЕНА ПО МОДУЛЮ

Результаты освоения ПМ 11 Разработка, администрирование и защита баз данных

**Наименование** 

#### по специальности 09.02.07 Информационные системы и программирование группа

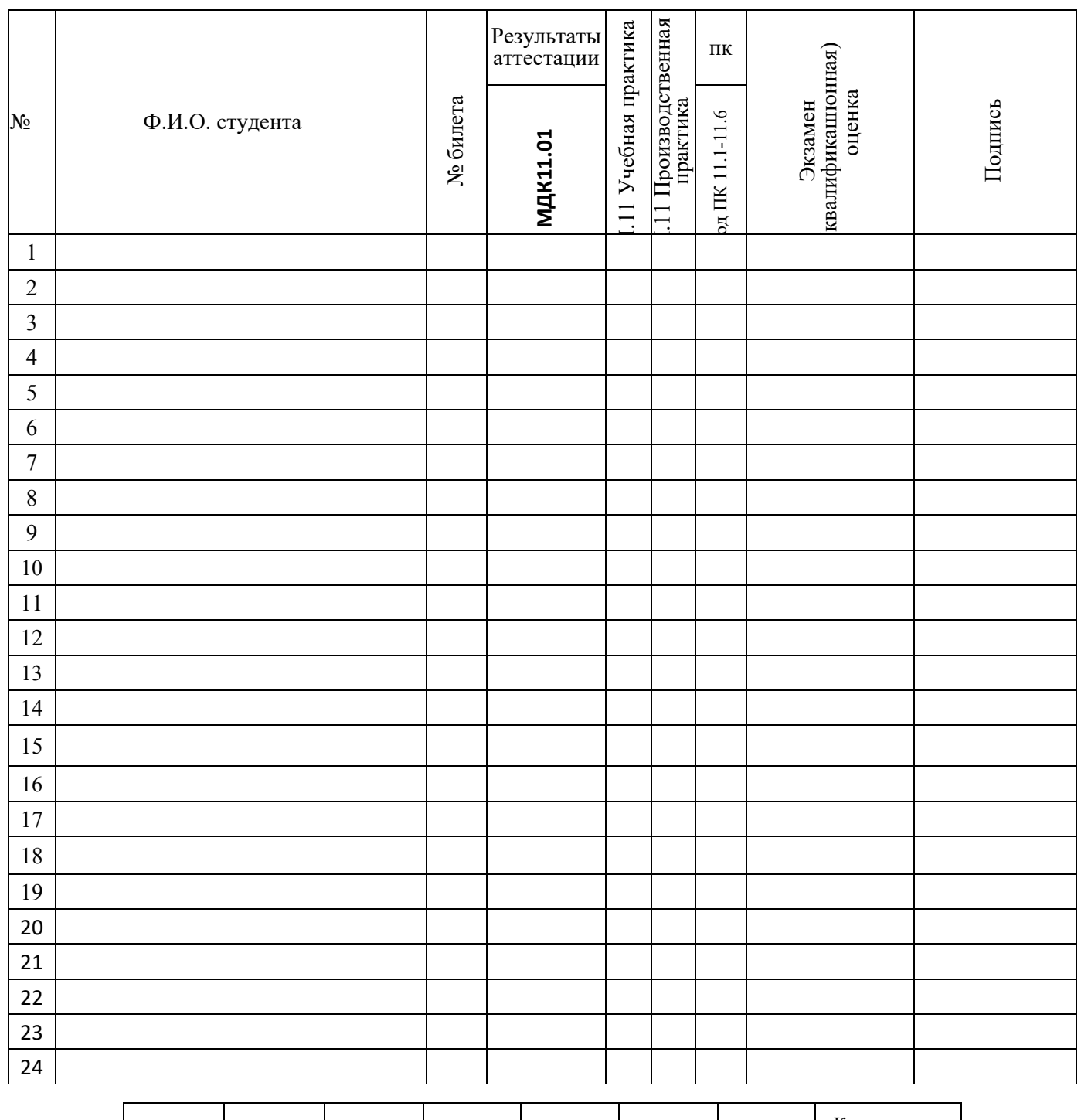

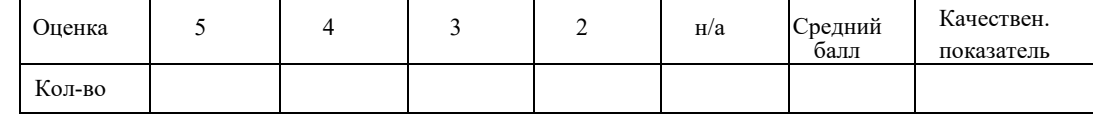

Председатель комиссии \_\_\_\_\_\_\_\_\_\_\_\_\_\_\_\_\_\_\_\_\_\_\_\_\_\_\_\_

Члены комиссии \_\_\_\_\_\_\_\_\_\_\_\_\_\_\_\_\_\_\_\_\_\_\_\_\_\_\_\_\_\_\_\_\_\_

 \_\_\_\_\_\_\_\_\_\_\_\_\_\_\_\_\_\_\_\_\_\_\_\_\_\_\_\_\_\_\_\_\_\_ Дата  $\Gamma$ .

## **ПЕРЕЧЕНЬ**

## формируемых профессиональных компетенций

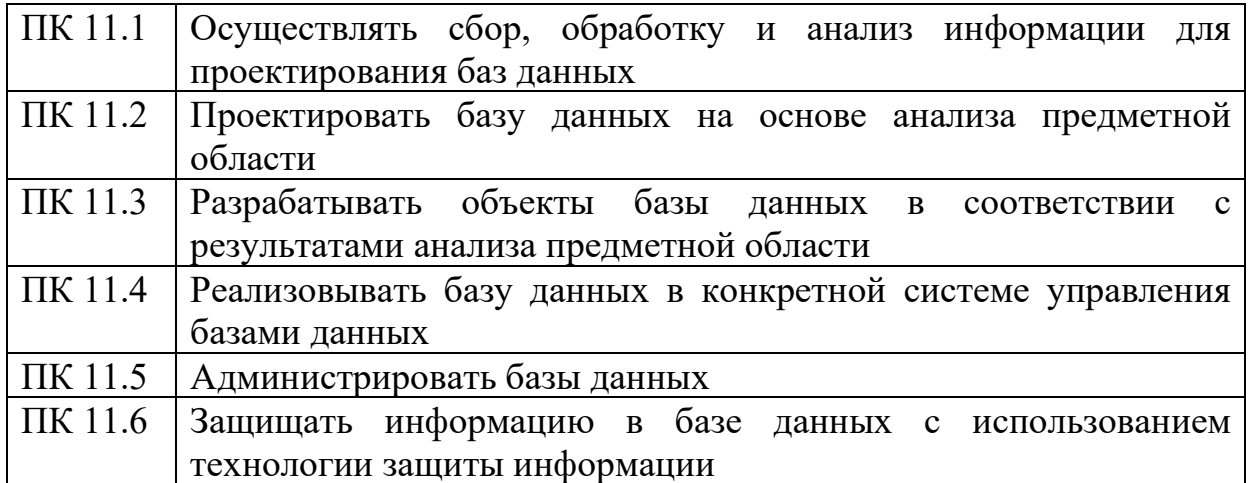

#### **Аттестационный лист по учебной практике**

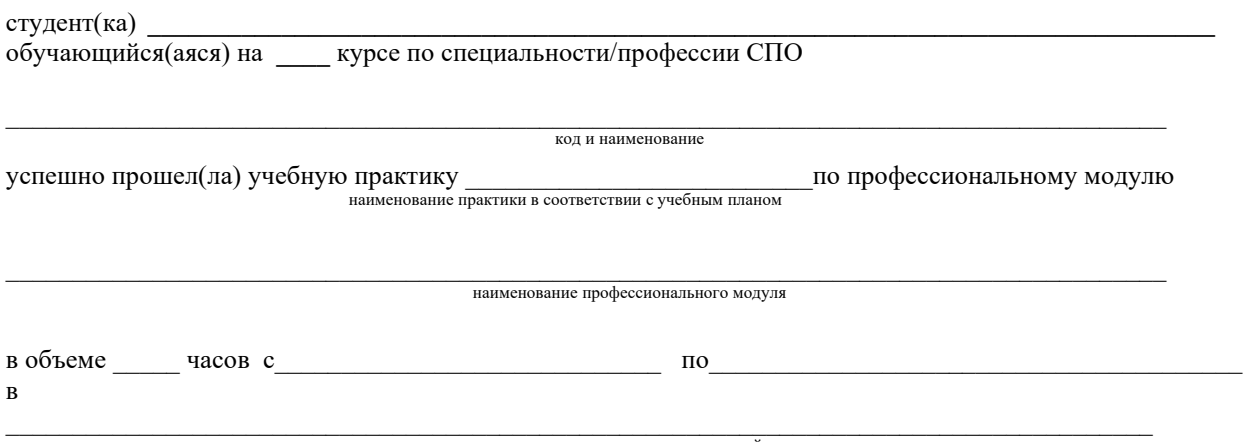

наименование организации, юридический адрес

#### **1. Виды и качество выполнения работ в период производственной практики**

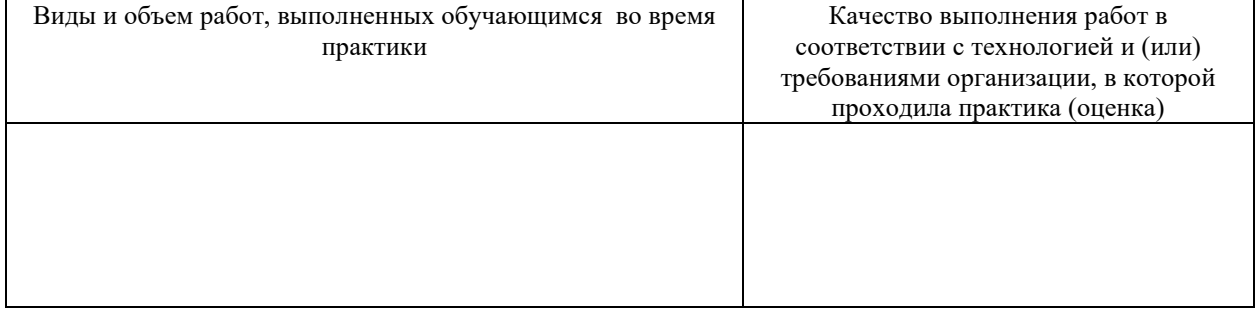

#### **2. За время практики обучающийся проявил личностные и деловые качества**

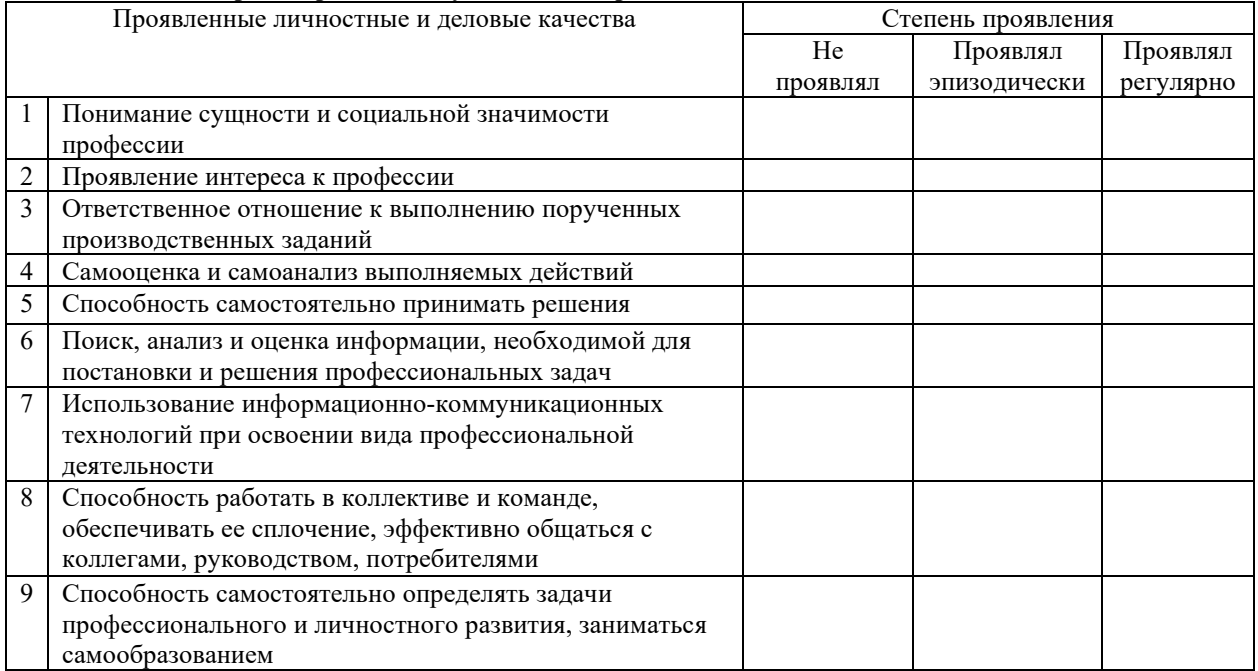

#### **3. За время прохождения практики у обучающегося были сформированы компетенции**  № Перечень общих и профессиональных компетенций Компетенция (элемент компетенции) Сформирована (не сформирована) **1. Общие компетенции**

1  $\overline{2}$ 

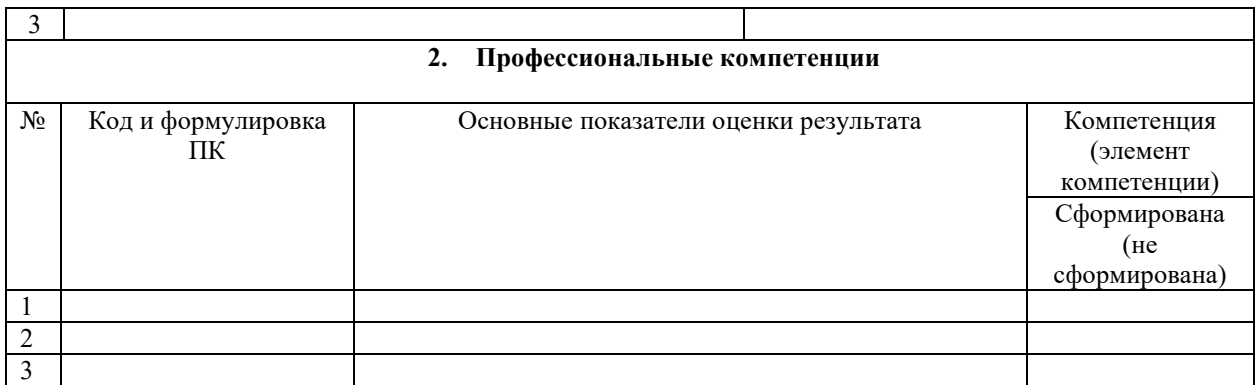

Дата « $\_\_$  » 20 г

Подпись руководителя подгруппы (куратора) \_\_\_\_\_\_\_\_\_/ФИО, должность

Подпись руководителя подгруппы (наставника) / ФИО, должность

Подпись руководителя ПОО

 $\rule{1em}{0.15mm}{\rm\#MO},$  должность  $\overline{MII}$ 

## Аттестационный лист по производственной практике

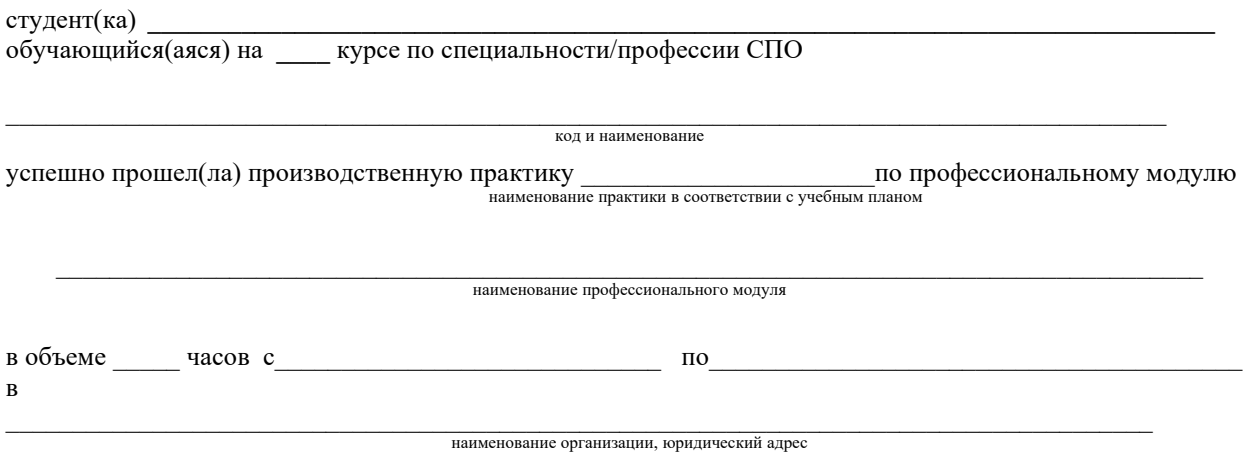

#### 1. Виды и качество выполнения работ в период производственной практики

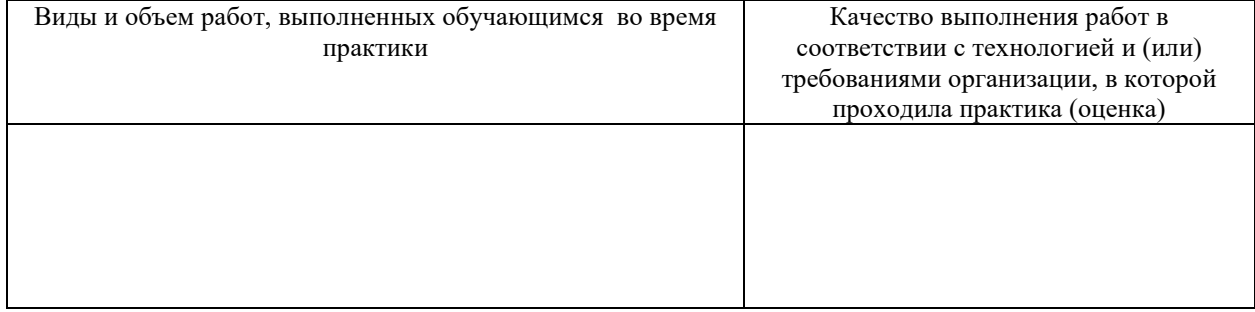

#### 2. За время практики обучающийся проявил личностные и деловые качества

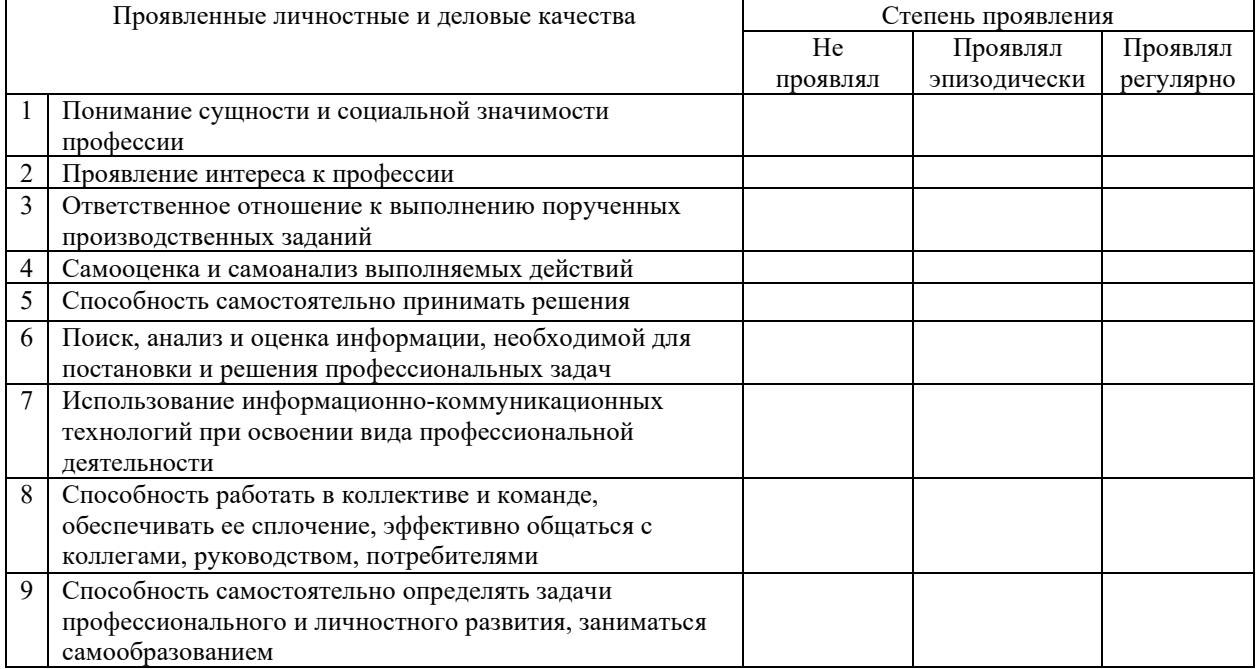

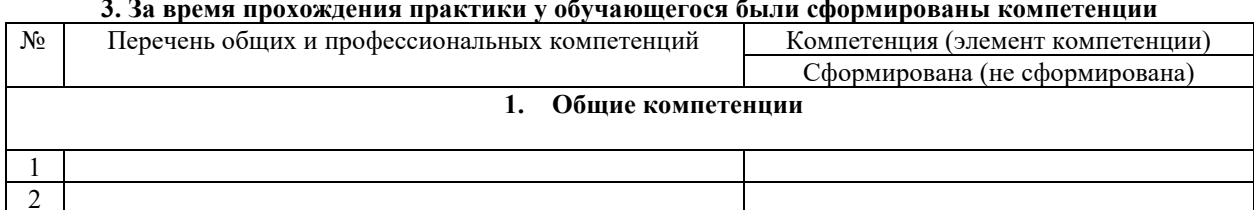

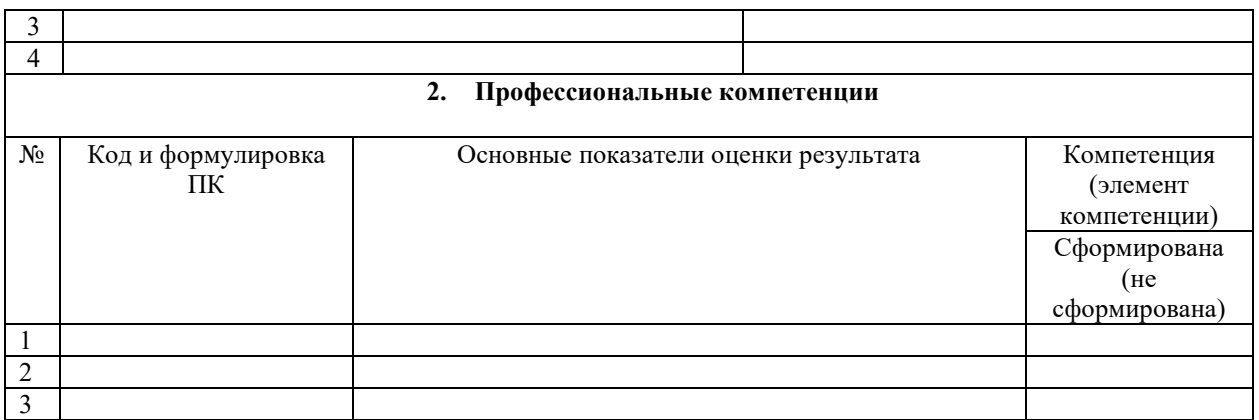

Дата « $\longrightarrow$  20\_г

Подпись руководителя подгруппы (куратора) \_\_\_\_\_\_\_\_\_/ФИО, должность

Подпись руководителя подгруппы (наставника)\_\_\_\_\_\_\_\_\_\_ /ФИО, должность

Подпись руководителя предприятия МП

#### ПРОИЗВОЛСТВЕННАЯ ХАРАКТЕРИСТИКА

обучающегося группы специальности / профессии

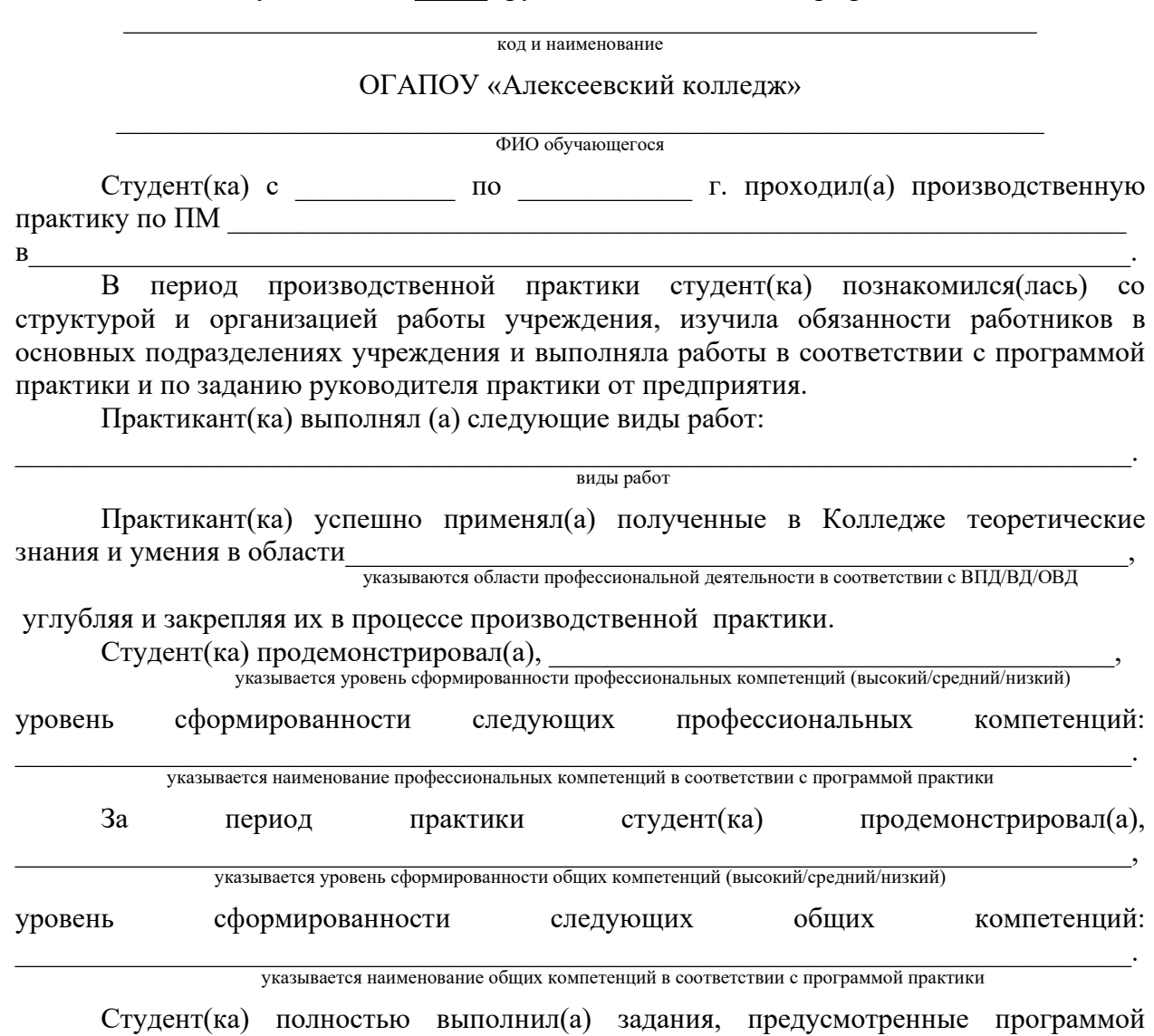

производственной практики, ежедневно отражал(а) в дневнике и отчете анализ выполненных работ, соблюдал(а) действующие в учреждении правила внутреннего трудового распорядка, изучил(а) и строго соблюдал(а) правила охраны труда, техники безопасности и производственной санитарии.

Материалы по результатам прохождения производственной практики выполнены на хорошем уровне и заслуживают положительной оценки. Вид профессиональной деятельности указывается наименование ВПД/ВД/ОВД студент(ка) освоил(а).

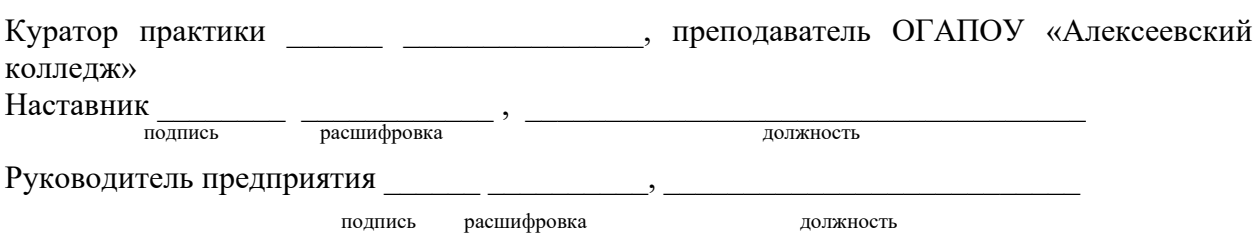

 $M<sub>II</sub>$ 

 $\Gamma$ .